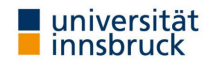

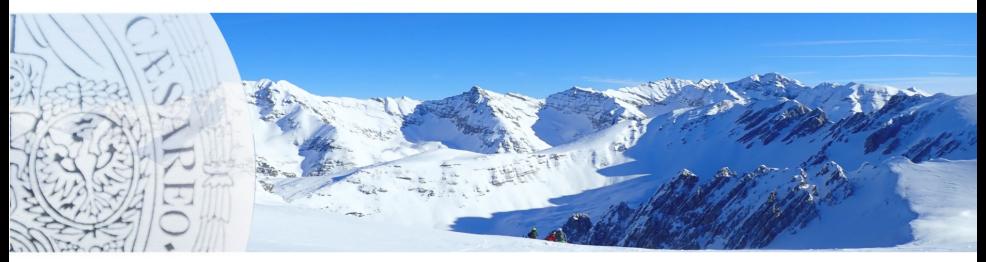

# [SAT and SMT Solving](http://cl-informatik.uibk.ac.at/teaching/ss19/satsmt)

#### [Sarah Winkler](http://cl-informatik.uibk.ac.at/~swinkler)

[KRDB](http://cl-informatik.uibk.ac.at/) [Department of Computer Science](http://informatik.uibk.ac.at/) [Free University of Bozen-Bolzano](http://www.uibk.ac.at/)

lecture 3 WS 2022

- **[Summary of Last Week](#page-2-0)**
- [Maximum Satisfiability](#page-11-0)
- [Algorithms for Minimum Unsatisfiability](#page-49-0)
- **•** [Application: Automotive Configuration](#page-129-0)
- [NP-Completeness](#page-145-0)

### <span id="page-2-0"></span>Definition (Implication Graph)

for derivation  $\parallel F' \parallel \Longrightarrow^*_\mathcal{B} M \parallel F$  implication graph is constructed as follows:

- $\triangleright$  add node labelled *l* for every decision literal *l* in *M*
- $\blacktriangleright$  repeat until there is no change:

if ∃ clause  $l_1 \vee \ldots l_m \vee l'$  in F such that there are already nodes  $l_1^c, \ldots, l_m^c$ 

- $\blacktriangleright$  add node  $I'$  if not yet present
- ▶ add edges  $l_i^c$  →  $l'$  for all  $1 \leqslant i \leqslant m$  if not yet present
- ► if  $\exists$  clause  $l'_1 \vee \cdots \vee l'_k$  in F such that there are nodes  $l''_1$ <sup>c</sup>,...,  $l'^c_k$ 
	- $\blacktriangleright$  add conflict node labeled C
	- ▶ <math display="inline">add \text{ edges } l\_i^{\prime c} \rightarrow C</math>

### Definition (Implication Graph)

for derivation  $\parallel F' \parallel \Longrightarrow^*_\mathcal{B} M \parallel F$  implication graph is constructed as follows:

- $\triangleright$  add node labelled *l* for every decision literal *l* in *M*
- $\blacktriangleright$  repeat until there is no change:

if ∃ clause  $l_1 \vee \ldots l_m \vee l'$  in F such that there are already nodes  $l_1^c, \ldots, l_m^c$ 

- $\blacktriangleright$  add node  $I'$  if not yet present
- ▶ add edges  $l_i^c$  →  $l'$  for all  $1 \leqslant i \leqslant m$  if not yet present
- ► if  $\exists$  clause  $l'_1 \vee \cdots \vee l'_k$  in F such that there are nodes  $l''_1$ <sup>c</sup>,...,  $l'^c_k$ 
	- $\blacktriangleright$  add conflict node labeled C
	- ▶ <math display="inline">add \text{ edges } l\_i^{\prime c} \rightarrow C</math>

### **Definitions**

- ▶ cut separates decision literals from conflict node
- $\triangleright$  literal l in implication graph is unique implication point (UIP) if all paths from last decision literal to conflict node go through /

## Definition (Implication Graph)

for derivation  $\parallel F' \parallel \Longrightarrow^*_\mathcal{B} M \parallel F$  implication graph is constructed as follows:

- $\triangleright$  add node labelled *l* for every decision literal *l* in *M*
- $\blacktriangleright$  repeat until there is no change:

if ∃ clause  $l_1 \vee \ldots l_m \vee l'$  in F such that there are already nodes  $l_1^c, \ldots, l_m^c$ 

- $\blacktriangleright$  add node  $I'$  if not yet present
- ▶ add edges  $l_i^c$  →  $l'$  for all  $1 \leqslant i \leqslant m$  if not yet present
- ► if  $\exists$  clause  $l'_1 \vee \cdots \vee l'_k$  in F such that there are nodes  $l''_1$ <sup>c</sup>,...,  $l'^c_k$ 
	- $\blacktriangleright$  add conflict node labeled  $C$
	- ▶ <math display="inline">add \text{ edges } l\_i^{\prime c} \rightarrow C</math>

### **Definitions**

- ▶ cut separates decision literals from conflict node
- $\triangleright$  literal l in implication graph is unique implication point (UIP) if all paths from last decision literal to conflict node go through /

#### Lemma

- **►** if edges intersected by cut are  $l_1 \to l'_1, \ldots, l_k \to l'_k$  then  $F' \models l_1^c \vee \cdots \vee l_k^c$
- $\blacktriangleright$  this clause is backjump clause if some  $I_i$  is UIP 2

### Backjump clauses by resolution

- $\triangleright$  set  $C_0$  to conflict clause
- In the last assigned literal such that  $l^c$  is in  $C_0$
- $\triangleright$  while *l* is no decision literal:
	- $\triangleright$   $C_{i+1}$  is resolvent of  $C_i$  and clause D that led to assignment of l
	- In the last assigned literal such that  $I^c$  is in  $C_{i+1}$

### Backjump clauses by resolution

- $\triangleright$  set  $C_0$  to conflict clause
- In the last assigned literal such that  $l^c$  is in  $C_0$
- while  $l$  is no decision literal:
	- $\triangleright$   $C_{i+1}$  is resolvent of  $C_i$  and clause D that led to assignment of l
	- In the last assigned literal such that  $I^c$  is in  $C_{i+1}$

#### Lemma

every clause  $C_i$  corresponds to cut in implication graph: there is cut intersecting edges  $l_{i1} \to l'_{i1}, \ldots, l_{ik} \to l'_{ik}$  such that  $C_i = l^c_{i1} \vee \cdots \vee l^c_{ik}$ 

### Definition (DPLL with Learning and Restarts)

DPLL with learning and restarts  $R$  extends system  $B$  by following three rules:

- ▶ learn  $M \parallel F \implies M \parallel F$ , C if  $F \models C$  and all atoms of C occur in M or F
- $\triangleright$  forget M ∥ F, C  $\implies$  M ∥ F if  $F \models C$
- 
- ▶ restart  $M \parallel F \implies \parallel F$

### Definition (DPLL with Learning and Restarts)

DPLL with learning and restarts  $R$  extends system  $B$  by following three rules:

- $\triangleright$  learn M ∥ F  $\implies$  M ∥ F, C if  $F \models C$  and all atoms of C occur in M or F
- $\triangleright$  forget M ∥ F, C  $\implies$  M ∥ F if  $F \models C$
- $\triangleright$  restart M ∥ F  $\implies$  ∥ F

# Theorem (Termination)

any derivation  $\parallel F \implies_R S_1 \implies_R S_2 \implies_R \ldots$  is finite if

- ▶ it contains no infinite subderivation of learn and forget steps, and
- $\triangleright$  restart is applied with increasing periodicity

#### Definition (DPLL with Learning and Restarts)

DPLL with learning and restarts  $R$  extends system  $B$  by following three rules:

- $\triangleright$  learn M ∥ F  $\implies$  M ∥ F, C if  $F \models C$  and all atoms of C occur in M or F
- $\triangleright$  forget M ∥ F, C  $\implies$  M ∥ F if  $F \models C$
- $\triangleright$  restart M ∥ F  $\implies$  ∥ F

# Theorem (Termination)

any derivation  $\parallel F \implies_R S_1 \implies_R S_2 \implies_R \ldots$  is finite if

- ▶ it contains no infinite subderivation of learn and forget steps, and
- $\triangleright$  restart is applied with increasing periodicity

Theorem (Correctness) for  $\|F\|_F \implies_{\mathcal{R}} S_1 \implies_{\mathcal{R}} S_2 \implies_{\mathcal{R}} \dots \implies_{\mathcal{R}} S_n$  with final state  $S_n$ :

- $\triangleright$  if  $S_n =$  FailState then F is unsatisfiable
- ► if  $S_n = M \parallel F'$  then F is satisfiable and  $M \vDash F$

## Idea

- **EXECUTE:** maintain two pointers  $p_1$  and  $p_2$  for each clause C
- $\triangleright$  each pointer points to a literal in the clause that is: unassigned or true if possible, otherwise false
- **Example 1** ensure invariant that  $p_1(C) \neq p_2(C)$

## Key properties

- ▶ clause C enables unit propagation if  $p_1(C)$  is false and  $p_2(C)$  is unassigned or vice versa  $\mathcal{O}(n)$
- ▶ clause C is conflict clause if  $p_1(C)$  and  $p_2(C)$  are false literals

## Setting pointers

- initialization: set  $p_1$  and  $p_2$  to different (unassigned) literals in clause
- ▶ decide or unit propagate: when assigning literal  $l$  true, redirect all pointers to  $l^c$  to other literal in their clause if possible
- ▶ backjump: no need to change pointers!
- <span id="page-11-0"></span>**[Summary of Last Week](#page-2-0)**
- [Maximum Satisfiability](#page-11-0)
- [Algorithms for Minimum Unsatisfiability](#page-49-0)
- **[Application: Automotive Configuration](#page-129-0)**
- **•** [NP-Completeness](#page-145-0)

### maxSAT Problem

input: propositional formula  $\varphi$  in CNF

output: valuation  $\alpha$  such that  $\alpha$  satisfies maximal number of clauses in  $\varphi$ 

### maxSAT Problem

- input: propositional formula  $\varphi$  in CNF
- output: valuation  $\alpha$  such that  $\alpha$  satisfies maximal number of clauses in  $\varphi$

 $(q \vee \neg r)$ 

### maxSAT Problem

input: propositional formula  $\varphi$  in CNF

output: valuation  $\alpha$  such that  $\alpha$  satisfies maximal number of clauses in  $\varphi$ 

$$
\left\{\begin{array}{c}\n\varphi \\
\longrightarrow \\
\downarrow \\
\uparrow \\
\hline\n\end{array}\right\}
$$

### maxSAT Problem

input: propositional formula  $\varphi$  in CNF

output: valuation  $\alpha$  such that  $\alpha$  satisfies maximal number of clauses in  $\varphi$ 

$$
\begin{array}{ccc}\n(q \lor \neg r) \land (\neg q \lor r) \land p \land (\neg p \lor \neg q) \land & & & \\
& & & & \\
\hline\n(q \lor \neg r) \land (\neg q \lor r) \land p \land (\neg p \lor \neg r) \land & & & \\
& & & & \\
\hline\n& & & & & \\
\hline\n& & & & & \\
\hline\n& & & & & \\
\hline\n& & & & & \\
\hline\n& & & & & \\
\hline\n& & & & & \\
\hline\n& & & & & \\
\hline\n& & & & & \\
\hline\n& & & & & \\
\hline\n& & & & & \\
\hline\n& & & & & \\
\hline\n& & & & & \\
\hline\n& & & & & \\
\hline\n& & & & & \\
\hline\n& & & & & \\
\hline\n& & & & & \\
\hline\n& & & & & \\
\hline\n& & & & & \\
\hline\n& & & & & \\
\hline\n& & & & & \\
\hline\n& & & & & & \\
\hline\n& & & & & & \\
\hline\n& & & & & & \\
\hline\n& & & & & & \\
\hline\n& & & & & & \\
\hline\n& & & & & & \\
\hline\n& & & & & & \\
\hline\n& & & & & & \\
\hline\n& & & & & & \\
\hline\n& & & & & & \\
\hline\n& & & & & & & \\
\hline\n& & & & & & & \\
\hline\n& & & & & & & \\
\hline\n& & & & & & & \\
\hline\n& & & & & & & \\
\hline\n& & & & & & & \\
\hline\n& & & & & & & \\
\hline\n& & & & & & & \\
\hline\n& & & & & & & \\
\hline\n& & & & & & & \\
\hline\n& & & & & & & \\
\hline\n& & & & & & & & \\
\hline\n& & & & & & & & \\
\hline\n& & & & & & & & \\
\hline\n& & & & & & & & \\
\hline\n& & & & & & & & \\
\hline\n& & & & & & & & \\
\hline\n& & & & & & & & \\
\hline\n& & & & & & & & \\
\hline\n& & & & & & & & \\
\hline\n& & & & & & & & \\
\hline\n& & & & & & & & \\
\hline\n& & & & & & & & \\
\hline\n& & & & & & & & \\
\hline\n& & & & & & & & \\
\hline\n& & & & & & & & \\
\hline\n& & & & & & & & \\
\hline\n& & & & & & & & & \\
\h
$$

#### maxSAT Problem

input: propositional formula  $\varphi$  in CNF

output: valuation  $\alpha$  such that  $\alpha$  satisfies maximal number of clauses in  $\varphi$ 

$$
\begin{array}{ccc}\n(q \vee \neg r) \wedge (\neg q \vee r) \wedge p \wedge (\neg p \vee \neg r) \wedge \\
(\neg p \vee r) \wedge (\neg p \vee \neg r \vee q)\n\end{array}\n\longrightarrow\n\begin{array}{ccc}\n\circ & & & \\
\circ & & & \\
\circ & & & \\
\circ & & & \\
\circ & & & \\
\circ & & & \\
\circ & & & \\
\circ & & & \\
\circ & & & \\
\circ & & & \\
\circ & & & \\
\circ & & & \\
\circ & & & \\
\circ & & & \\
\circ & & & \\
\circ & & & \\
\circ & & & \\
\circ & & & \\
\circ & & & \\
\circ & & & \\
\circ & & & \\
\circ & & & \\
\circ & & & \\
\circ & & & \\
\circ & & & \\
\circ & & & \\
\circ & & & \\
\circ & & & \\
\circ & & & \\
\circ & & & \\
\circ & & & \\
\circ & & & \\
\circ & & & \\
\circ & & & & \\
\circ & & & & \\
\circ & & & & \\
\circ & & & & \\
\circ & & & & \\
\circ & & & & \\
\circ & & & & \\
\circ & & & & \\
\circ & & & & \\
\circ & & & & \\
\circ & & & & \\
\circ & & & & \\
\circ & & & & \\
\circ & & & & \\
\circ & & & & \\
\circ & & & & \\
\circ & & & & \\
\circ & & & & \\
\circ & & & & \\
\circ & & & & \\
\circ & & & & \\
\circ & & & & \\
\circ & & & & \\
\circ & & & & \\
\circ & & & & \\
\circ & & & & \\
\circ & & & & \\
\circ & & & & \\
\circ & & & & & \\
\circ & & & & & \\
\circ & & & & & \\
\circ & & & & & \\
\circ & & & & & \\
\circ & & & & & \\
\circ & & & & & \\
\circ & & & & & \\
\circ & & & & & \\
\circ & & & & & \\
\circ & & & & & & \\
\circ & & & & & & \\
\circ & & & & & & \\
\circ & & & & & & \\
\circ & & & & & & \\
\circ & & & & & & \\
\circ & & & & & & \\
\circ & & & & & & \\
\circ & & & & & & \\
\circ & & & & & & \\
\circ & & & & & & \\
\circ & & & & & & \\
\circ & & & & & & \\
\circ & & & & & & \\
\circ & & & & & & \\
\circ & & & & & & \\
\circ & & & & & & \\
\circ & & & & & & \\
\circ & & & & & & \\
\circ & & & & & & & \\
\circ & & & & & & & \\
\circ & &
$$

#### **Terminology**

 $\rightarrow$  optimization problem P asks to find "best" solution among all solutions

#### maxSAT Problem

input: propositional formula  $\varphi$  in CNF

output: valuation  $\alpha$  such that  $\alpha$  satisfies maximal number of clauses in  $\varphi$ 

φ α maxSAT solver (q ∨ ¬r) ∧ (¬q ∨ r) ∧ p ∧ (¬p ∨ ¬q) ∧ (¬p ∨ r) ∧ (¬p ∨ ¬r ∨ q) α(p) = α(q) = α(r) = T

#### **Terminology**

- $\triangleright$  optimization problem P asks to find "best" solution among all solutions
- **EXECT** encoding transforms optimization problem P into formula  $\varphi$  such that optimal solution to P corresponds to maxSAT solution to  $\varphi$

many real world are have optimization problems

many real world are have optimization problems

### Examples

- ▶ find shortest path to goal state
	- $\blacktriangleright$  planning
	- $\blacktriangleright$  model checking

many real world are have optimization problems

### Examples

- ▶ find shortest path to goal state
	- $\blacktriangleright$  planning
	- $\blacktriangleright$  model checking
- ▶ find smallest explanation
	- $\blacktriangleright$  debugging
	- $\blacktriangleright$  configuration

many real world are have optimization problems

### Examples

- ▶ find shortest path to goal state
	- $\blacktriangleright$  planning
	- $\blacktriangleright$  model checking
- $\blacktriangleright$  find smallest explanation
	- $\blacktriangleright$  debugging
	- $\blacktriangleright$  configuration
- ▶ find least resource-consuming schedule
	- $\blacktriangleright$  scheduling
	- **•** logistics

many real world are have optimization problems

### Examples

▶ . . .

- $\blacktriangleright$  find shortest path to goal state
	- $\blacktriangleright$  planning
	- $\blacktriangleright$  model checking
- $\blacktriangleright$  find smallest explanation
	- $\blacktriangleright$  debugging
	- $\blacktriangleright$  configuration
- $\blacktriangleright$  find least resource-consuming schedule
	- $\blacktriangleright$  scheduling
	- **•** logistics
- $\blacktriangleright$  find most probable explanation
	- $\blacktriangleright$  probabilistic inference

many real world are have optimization problems

## Examples

- ▶ find shortest path to goal state
	- $\blacktriangleright$  planning
	- $\blacktriangleright$  model checking
- $\blacktriangleright$  find smallest explanation
	- $\blacktriangleright$  debugging
	- $\blacktriangleright$  configuration
- $\blacktriangleright$  find least resource-consuming schedule
	- $\blacktriangleright$  scheduling
	- **•** logistics
- $\blacktriangleright$  find most probable explanation
	- $\blacktriangleright$  probabilistic inference
- ▶ . . .

## **Notation**

$$
\text{for valuation } v \text{ let } \overline{v}(\varphi) = \begin{cases} 1 & \text{if } v(\varphi) = \mathsf{T} \\ 0 & \text{if } v(\varphi) = \mathsf{F} \end{cases}
$$

## Maximal Satisfiability

Consider CNF formula  $\varphi$  as set of clauses  $C \in \varphi$ 

### Maximal Satisfiability (maxSAT)

instance: CNF formula  $\varphi$ question:  $\qquad$  what is maximal  $\sum_{C\in\varphi}\overline{v}(C)$  for valuation  $v$ ?

### Maximal Satisfiability (maxSAT)

instance: CNF formula  $\varphi$ question:  $\qquad$  what is maximal  $\sum_{\mathcal{C}\in\varphi}\overline{\nu}(\mathcal{C})$  for valuation  $v$ ?

#### Example

 $\varphi = \{6 \vee 2, 6 \vee 2, 2 \vee 1, 1, 6 \vee 8, 6 \vee 8,$  $2\vee 4$ ,  $\overline{4}\vee 5$ ,  $7\vee 5$ ,  $\overline{7}\vee 5$ ,  $\overline{3}$ ,  $\overline{5}\vee 3$ }

**•** maxSAT( $\varphi$ ) = 10, e.g. for valuation  $\overline{1} 2 \overline{3} 4 5 6 \overline{7} 8$ 

### Maximal Satisfiability (maxSAT)

instance: CNF formula  $\varphi$ question:  $\qquad$  what is maximal  $\sum_{\mathcal{C}\in\varphi}\overline{\nu}(\mathcal{C})$  for valuation  $v$ ?

#### Example

$$
\varphi = \left\{ \begin{array}{llll} 6 \vee 2, \quad & \overline{6} \vee 2, \quad & \overline{2} \vee 1, \quad & \overline{1}, \quad & \overline{6} \vee 8, \quad & 6 \vee \overline{8}, \\ 2 \vee 4, \quad & 4 \vee 5, \quad & 7 \vee 5, \quad & \overline{7} \vee 5, \quad & \overline{3}, \quad & \overline{5} \vee 3 \end{array} \right\}
$$

**•** maxSAT( $\varphi$ ) = 10, e.g. for valuation  $\overline{1}$  2  $\overline{3}$  4 5 6  $\overline{7}$  8

### Maximal Satisfiability (maxSAT)

instance: CNF formula  $\varphi$ question:  $\qquad$  what is maximal  $\sum_{\mathcal{C}\in\varphi}\overline{\nu}(\mathcal{C})$  for valuation  $v$ ?

### Partial Maximal Satisfiability (pmaxSAT)

instance: CNF formulas  $\chi$  and  $\varphi$ question:  $\qquad$  what is maximal  $\sum_{\mathcal{C}\in\varphi}\overline{\nu}(\mathcal{C})$  for valuation  $\nu$  with  $\nu(\chi)=$   $\textsf{T}?$ 

#### Example

 $\varphi = \{6 \vee 2, 6 \vee 2, 2 \vee 1, 1, 6 \vee 8, 6 \vee 8,$  $2\vee 4$ ,  $\overline{4}\vee 5$ ,  $7\vee 5$ ,  $\overline{7}\vee 5$ ,  $\overline{3}$ ,  $\overline{5}\vee 3$ }

**•** maxSAT( $\varphi$ ) = 10, e.g. for valuation  $\overline{1} 2 \overline{3} 4 5 6 \overline{7} 8$ 

#### Maximal Satisfiability (maxSAT)

instance: CNF formula  $\varphi$ question:  $\qquad$  what is maximal  $\sum_{\mathcal{C}\in\varphi}\overline{\nu}(\mathcal{C})$  for valuation  $v$ ?

### Partial Maximal Satisfiability (pmaxSAT)

instance: CNF formulas  $\chi$  and  $\varphi$ question:  $\qquad$  what is maximal  $\sum_{\mathcal{C}\in\varphi}\overline{\nu}(\mathcal{C})$  for valuation  $\nu$  with  $\nu(\chi)=$  T?

#### Example

 $\varphi = \{6 \vee 2, 6 \vee 2, 2 \vee 1, 1, 6 \vee 8, 6 \vee 8,$  $2\vee 4$ ,  $\overline{4}\vee 5$ ,  $7\vee 5$ ,  $\overline{7}\vee 5$ ,  $\overline{3}$ ,  $\overline{5}\vee 3$ }  $\chi = \{ \overline{1} \vee 2, \overline{2} \vee \overline{3}, \overline{5} \vee 1, \overline{3} \}$ 

**•** maxSAT( $\varphi$ ) = 10, e.g. for valuation  $\overline{1} 2 \overline{3} 4 5 6 \overline{7} 8$ 

**•** pmaxSAT $(\chi, \varphi) = 8$ , e.g. for valuation  $\overline{1} \overline{2} 3 4 \overline{5} 6 7 8$ 

### Maximal Satisfiability (maxSAT)

instance: CNF formula  $\varphi$ question:  $\qquad$  what is maximal  $\sum_{\mathcal{C}\in\varphi}\overline{\nu}(\mathcal{C})$  for valuation  $v$ ?

## Partial Maximal Satisfiability (pmaxSAT)

instance: CNF formulas  $\chi$  and  $\varphi$ question:  $\qquad$  what is maximal  $\sum_{\mathcal{C}\in\varphi}\overline{\nu}(\mathcal{C})$  for valuation  $\nu$  with  $\nu(\chi)=$  T?

### Example

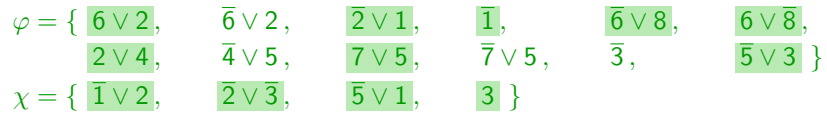

**•** maxSAT( $\varphi$ ) = 10, e.g. for valuation  $\overline{1}$  2  $\overline{3}$  4 5 6  $\overline{7}$  8

**•** pmaxSAT $(\chi, \varphi) = 8$ , e.g. for valuation  $\overline{1} \overline{2} 3 4 \overline{5} 6 7 8$ 

### Maximal Satisfiability (maxSAT)

instance: CNF formula  $\varphi$ question:  $\qquad$  what is maximal  $\sum_{\mathcal{C}\in\varphi}\overline{\nu}(\mathcal{C})$  for valuation  $v$ ?

### Partial Maximal Satisfiability (pmaxSAT)

instance: CNF formulas  $\chi$  and  $\varphi$ question:  $\qquad$  what is maximal  $\sum_{\mathcal{C}\in\varphi}\overline{\nu}(\mathcal{C})$  for valuation  $\nu$  with  $\nu(\chi)=$  T?

#### **Terminology**

- $\triangleright$   $\varphi$  are soft constraints
- $\blacktriangleright \chi$  are hard constraints

### Maximal Satisfiability (maxSAT)

instance: CNF formula  $\varphi$ question:  $\qquad$  what is maximal  $\sum_{\mathcal{C}\in\varphi}\overline{\nu}(\mathcal{C})$  for valuation  $v$ ?

## Partial Maximal Satisfiability (pmaxSAT)

instance: CNF formulas  $\chi$  and  $\varphi$ question:  $\qquad$  what is maximal  $\sum_{\mathcal{C}\in\varphi}\overline{\nu}(\mathcal{C})$  for valuation  $\nu$  with  $\nu(\chi)=$  T?

### **Terminology**

- $\triangleright$   $\varphi$  are soft constraints
- $\blacktriangleright \; \chi$  are hard constraints

#### Notation

write maxSAT( $\varphi$ ) and pmaxSAT( $\chi, \varphi$ ) for solutions to these problems

# Weighted Maximal Satisfiability ( $maxSAT_w$ )

instance: CNF formula  $\varphi$  with weight  $w_C \in \mathbb{Z}$  for all  $C \in \varphi$ 

#### Weighted Maximal Satisfiability ( $maxSAT_w$ )

instance: CNF formula  $\varphi$  with weight  $w_C \in \mathbb{Z}$  for all  $C \in \varphi$ question:  $\mod$  what is maximal  $\sum_{C\in\varphi}w_C\cdot\overline{v}(C)$  for valuation  $v$ ?

#### Weighted Maximal Satisfiability (maxSAT $_{w}$ )

instance: CNF formula  $\varphi$  with weight  $w_C \in \mathbb{Z}$  for all  $C \in \varphi$ question:  $\mod$  what is maximal  $\sum_{C\in\varphi}w_C\cdot\overline{v}(C)$  for valuation  $v$ ?

#### Example

 $\varphi = \{ (\neg x, 2), \quad (y, 4), \quad (\neg x \lor \neg y, 5), \quad (x \lor \neg y, 1) \}$ 

 $\blacktriangleright$  maxSAT<sub>w</sub>( $\varphi$ ) =
#### Weighted Maximal Satisfiability (maxSAT<sub>w</sub>)

instance: CNF formula  $\varphi$  with weight  $w_C \in \mathbb{Z}$  for all  $C \in \varphi$ question:  $\mod$  what is maximal  $\sum_{C\in\varphi}w_C\cdot\overline{v}(C)$  for valuation  $v$ ?

#### Example

 $\varphi = \{ (\neg x, 2), \quad (y, 4), \quad (\neg x \lor \neg y, 5), \quad (x \lor \neg y, 1) \}$ 

**E** maxSAT<sub>w</sub> $(\varphi) = 11$  e.g. for valuation  $v(x) = F$  and  $v(y) = T$ 

instance: CNF formula  $\varphi$  with weight  $w_C \in \mathbb{Z}$  for all  $C \in \varphi$ question:  $\mod$  what is maximal  $\sum_{C\in\varphi}w_C\cdot\overline{v}(C)$  for valuation  $v$ ?

### Weighted Partial Maximal Satisfiability ( $pmaxSAT_w$ )

instance: CNF formulas  $\varphi$  and  $\chi$ , with weight  $w_C \in \mathbb{Z}$  for all  $C \in \varphi$ question: what is maximal  $\sum_{C\in\varphi}w_C\cdot\overline{v}(C)$  for valuation  $v$  with  $v(\chi)=$  T?

#### Example

 $\varphi = \{ (\neg x, 2), \quad (y, 4), \quad (\neg x \lor \neg y, 5), \quad (x \lor \neg y, 1) \}$ 

**E** maxSAT<sub>w</sub> $(\varphi) = 11$  e.g. for valuation  $v(x) = F$  and  $v(y) = T$ 

instance: CNF formula  $\varphi$  with weight  $w_C \in \mathbb{Z}$  for all  $C \in \varphi$ question:  $\mod$  what is maximal  $\sum_{C\in\varphi}w_C\cdot\overline{v}(C)$  for valuation  $v$ ?

### Weighted Partial Maximal Satisfiability ( $pmaxSAT_w$ )

instance: CNF formulas  $\varphi$  and  $\chi$ , with weight  $w_C \in \mathbb{Z}$  for all  $C \in \varphi$ question:  $\qquad$  what is maximal  $\sum_{C\in\varphi}w_C\cdot\overline{v}(C)$  for valuation  $v$  with  $v(\chi)=$  T?

#### Example

 $\varphi = \{ (\neg x, 2), \quad (y, 4), \quad (\neg x \lor \neg y, 5), \quad (x \lor \neg y, 1) \}$  $x = \{x\}$ 

 $\triangleright$  maxSAT<sub>w</sub> $(\varphi) = 11$  e.g. for valuation  $v(x) = F$  and  $v(y) = T$ 

 $\blacktriangleright$  pmaxSAT<sub>w</sub> $(\chi, \varphi) =$ 

instance: CNF formula  $\varphi$  with weight  $w_C \in \mathbb{Z}$  for all  $C \in \varphi$ question:  $\mod$  what is maximal  $\sum_{C\in\varphi}w_C\cdot\overline{v}(C)$  for valuation  $v$ ?

### Weighted Partial Maximal Satisfiability (pmaxSAT<sub>w</sub>)

instance: CNF formulas  $\varphi$  and  $\chi$ , with weight  $w_C \in \mathbb{Z}$  for all  $C \in \varphi$ question:  $\qquad$  what is maximal  $\sum_{C\in\varphi}w_C\cdot\overline{v}(C)$  for valuation  $v$  with  $v(\chi)=$  T?

#### Example

 $\varphi = \{ (\neg x, 2), \quad (y, 4), \quad (\neg x \lor \neg y, 5), \quad (x \lor \neg y, 1) \}$  $\chi = \{x\}$ 

 $\triangleright$  maxSAT<sub>w</sub> $(\varphi) = 11$  e.g. for valuation  $v(x) = F$  and  $v(y) = T$ 

**•** pmaxSAT<sub>w</sub> $(\chi, \varphi) = 6$ , e.g. for valuation  $v(x) = T$  and  $v(y) = F$ 

instance: CNF formula  $\varphi$  with weight  $w_C \in \mathbb{Z}$  for all  $C \in \varphi$ question:  $\mod$  what is maximal  $\sum_{C\in\varphi}w_C\cdot\overline{v}(C)$  for valuation  $v$ ?

### Weighted Partial Maximal Satisfiability ( $pmaxSAT_w$ )

instance: CNF formulas  $\varphi$  and  $\chi$ , with weight  $w_C \in \mathbb{Z}$  for all  $C \in \varphi$ question:  $\qquad$  what is maximal  $\sum_{C\in\varphi}w_C\cdot\overline{v}(C)$  for valuation  $v$  with  $v(\chi)=$  T?

#### **Notation**

write maxSAT<sub>w</sub>( $\varphi$ ) and pmaxSAT<sub>w</sub>( $\chi, \varphi$ ) for solutions to these problems

#### Example

 $\varphi = \{ (\neg x, 2), \quad (y, 4), \quad (\neg x \lor \neg y, 5), \quad (x \lor \neg y, 1) \}$  $\chi = \{x\}$ 

- $\triangleright$  maxSAT<sub>w</sub> $(\varphi) = 11$  e.g. for valuation  $v(x) = F$  and  $v(y) = T$
- **PMAXERT**<sub>w</sub> $(\chi, \varphi) = 6$ , e.g. for valuation  $v(x) = T$  and  $v(y) = F$

instance: CNF formula  $\varphi$ 

question:  $\mod$  what is minimal  $\sum_{\mathcal{C}\in\varphi}\overline{v}(\neg\mathcal{C})$  for valuation  $v$ ?

instance: CNF formula  $\varphi$ question:  $\mod$  what is minimal  $\sum_{\mathcal{C}\in\varphi}\overline{\nu}(\neg\mathcal{C})$  for valuation  $\nu$ ?

#### **Notation**

write minUNSAT( $\varphi$ ) for solution to minimal unsatisfiability problem for  $\varphi$ 

instance: CNF formula  $\varphi$ question:  $\mod$  what is minimal  $\sum_{\mathcal{C}\in\varphi}\overline{\nu}(\neg\mathcal{C})$  for valuation  $\nu$ ?

### **Notation**

write minUNSAT( $\varphi$ ) for solution to minimal unsatisfiability problem for  $\varphi$ 

### Lemma

 $|\varphi| = \text{minUNSAT}(\varphi) + \text{maxSAT}(\varphi)$ 

instance: CNF formula  $\varphi$ question:  $\mod$  what is minimal  $\sum_{\mathcal{C}\in\varphi}\overline{\nu}(\neg\mathcal{C})$  for valuation  $\nu$ ?

#### **Notation**

write minUNSAT( $\varphi$ ) for solution to minimal unsatisfiability problem for  $\varphi$ 

### Lemma

$$
|\varphi| = \text{minUNSAT}(\varphi) + \text{maxSAT}(\varphi)
$$

### Example

$$
\varphi = \{\neg x, \qquad x \lor y, \qquad \neg y \lor \neg z, \qquad x, \qquad y \lor \neg z\}
$$

 $\blacktriangleright$  maxSAT( $\varphi$ ) =

instance: CNF formula  $\varphi$ question:  $\mod$  what is minimal  $\sum_{\mathcal{C}\in\varphi}\overline{\nu}(\neg\mathcal{C})$  for valuation  $\nu$ ?

#### Notation

write minUNSAT( $\varphi$ ) for solution to minimal unsatisfiability problem for  $\varphi$ 

### Lemma

$$
|\varphi| = \text{minUNSAT}(\varphi) + \text{maxSAT}(\varphi)
$$

### Example

 $\varphi = \{\neg x, \quad x \lor y, \quad \neg y \lor \neg z, \quad x, \quad y \lor \neg z\}$ 

using  $v(x) = v(y) = T$  and  $v(z) = F$  have

 $\blacktriangleright$  maxSAT $(\varphi) = 4$ 

instance: CNF formula  $\varphi$ question:  $\mod$  what is minimal  $\sum_{\mathcal{C}\in\varphi}\overline{\nu}(\neg\mathcal{C})$  for valuation  $\nu$ ?

#### Notation

write minUNSAT( $\varphi$ ) for solution to minimal unsatisfiability problem for  $\varphi$ 

### Lemma

$$
|\varphi| = \text{minUNSAT}(\varphi) + \text{maxSAT}(\varphi)
$$

### Example

 $\varphi = \{\neg x, \quad x \lor y, \quad \neg y \lor \neg z, \quad x, \quad y \lor \neg z\}$ 

using  $v(x) = v(y) = T$  and  $v(z) = F$  have

- $\blacktriangleright$  maxSAT $(\varphi) = 4$
- $\blacktriangleright$  minUNSAT( $\varphi$ ) =

instance: CNF formula  $\varphi$ question:  $\mod$  what is minimal  $\sum_{\mathcal{C}\in\varphi}\overline{\nu}(\neg\mathcal{C})$  for valuation  $\nu$ ?

#### Notation

write minUNSAT( $\varphi$ ) for solution to minimal unsatisfiability problem for  $\varphi$ 

### Lemma

$$
|\varphi| = \text{minUNSAT}(\varphi) + \text{maxSAT}(\varphi)
$$

### Example

 $\varphi = \{\neg x, \quad x \lor y, \quad \neg y \lor \neg z, \quad x, \quad y \lor \neg z\}$ 

using  $v(x) = v(y) = T$  and  $v(z) = F$  have

- $\blacktriangleright$  maxSAT $(\varphi) = 4$
- $\blacktriangleright$  minUNSAT( $\varphi$ ) = 1

instance: CNF formula  $\varphi$ question:  $\mod$  what is minimal  $\sum_{\mathcal{C}\in\varphi}\overline{\nu}(\neg\mathcal{C})$  for valuation  $\nu$ ?

#### Notation

write minUNSAT( $\varphi$ ) for solution to minimal unsatisfiability problem for  $\varphi$ 

#### Lemma

$$
|\varphi| = \text{minUNSAT}(\varphi) + \text{maxSAT}(\varphi)
$$

### Example

$$
\varphi = \{ \neg x, \qquad x \lor y, \qquad \neg y \lor \neg z, \qquad x, \qquad y \lor \neg z \}
$$

using  $v(x) = v(y) = T$  and  $v(z) = F$  have

- $\blacktriangleright$  maxSAT $(\varphi) = 4$
- $\blacktriangleright$  minUNSAT( $\varphi$ ) = 1

#### Remark

maxSAT and minUNSAT are dual notions

# <span id="page-49-0"></span>Outline

- **[Summary of Last Week](#page-2-0)**
- [Maximum Satisfiability](#page-11-0)

## [Algorithms for Minimum Unsatisfiability](#page-49-0)

- [Branch and Bound](#page-50-0)
- [Binary Search](#page-99-0)
- **[Application: Automotive Configuration](#page-129-0)**
- [NP-Completeness](#page-145-0)

# <span id="page-50-0"></span>Outline

- **[Summary of Last Week](#page-2-0)**
- [Maximum Satisfiability](#page-11-0)
- [Algorithms for Minimum Unsatisfiability](#page-49-0)
	- [Branch and Bound](#page-50-0)
	- [Binary Search](#page-99-0)
- **[Application: Automotive Configuration](#page-129-0)**
- [NP-Completeness](#page-145-0)

## Idea

**Example 1** gets list of clauses  $\varphi$  as input and returns minUNSAT( $\varphi$ )

## Idea

- **Example 1** gets list of clauses  $\varphi$  as input and returns minUNSAT( $\varphi$ )
- ▶ explores assignments in depth-first search

## Idea

- **Example 1** gets list of clauses  $\varphi$  as input and returns minUNSAT( $\varphi$ )
- $\triangleright$  explores assignments in depth-first search

## Ingredients

▶ UB is minimal number of unsatisfied clauses found so far (upper bound)

## Idea

- **Example 1** gets list of clauses  $\varphi$  as input and returns minUNSAT( $\varphi$ )
- $\triangleright$  explores assignments in depth-first search

## Ingredients

- ▶ UB is minimal number of unsatisfied clauses found so far (upper bound)
- $\triangleright \varphi_x$  is formula  $\varphi$  with all occurrences of x replaced by T
- $\triangleright \varphi_{\overline{x}}$  is formula  $\varphi$  with all occurrences of x replaced by F

## Idea

- **Example 1** gets list of clauses  $\varphi$  as input and returns minUNSAT( $\varphi$ )
- $\triangleright$  explores assignments in depth-first search

## Ingredients

- ▶ UB is minimal number of unsatisfied clauses found so far (upper bound)
- $\triangleright \varphi_x$  is formula  $\varphi$  with all occurrences of x replaced by T
- $\triangleright \varphi_{\overline{x}}$  is formula  $\varphi$  with all occurrences of x replaced by F
- **•** for list of clauses  $\varphi$ , function  $\text{simp}(\varphi)$ 
	- $\triangleright$  replaces  $\neg$ T by F and  $\neg$ F by T
	- $\triangleright$  drops all clauses which contain  $T$
	- $\triangleright$  removes F from all remaining clauses

## Idea

- **Example 1** gets list of clauses  $\varphi$  as input and returns minUNSAT( $\varphi$ )
- $\triangleright$  explores assignments in depth-first search

## Ingredients

- ▶ UB is minimal number of unsatisfied clauses found so far (upper bound)
- $\triangleright \varphi_x$  is formula  $\varphi$  with all occurrences of x replaced by T
- $\varphi_{\overline{x}}$  is formula  $\varphi$  with all occurrences of x replaced by F
- **•** for list of clauses  $\varphi$ , function simp( $\varphi$ )
	- $\triangleright$  replaces  $\neg$ T by F and  $\neg$ F by T
	- $\triangleright$  drops all clauses which contain  $T$
	- $\triangleright$  removes F from all remaining clauses

$$
\varphi = y \lor \neg F, \quad x \lor y \lor F, \quad F, \quad x \lor \neg y \lor T, \quad x \lor \neg z
$$
  
\n
$$
\text{simp}(\varphi) = x \lor y, \qquad \Box, \qquad x \lor \neg z
$$

## Idea

- **EXECUTE:** Figure sets list of clauses  $\varphi$  as input and returns minUNSAT( $\varphi$ )
- $\triangleright$  explores assignments in depth-first search

## Ingredients

- ▶ UB is minimal number of unsatisfied clauses found so far (upper bound)
- $\triangleright \varphi_x$  is formula  $\varphi$  with all occurrences of x replaced by T
- $\varphi_{\overline{x}}$  is formula  $\varphi$  with all occurrences of x replaced by F
- **•** for list of clauses  $\varphi$ , function simp( $\varphi$ )
	- $\triangleright$  replaces  $\neg$ T by F and  $\neg$ F by T
	- $\triangleright$  drops all clauses which contain  $T$
	- $\triangleright$  removes F from all remaining clauses
- $\triangleright$   $\Box$  denotes empty clause and  $\#\text{empty}(\varphi)$  number of empty clauses in  $\varphi$

$$
\varphi = y \lor \neg F, \quad x \lor y \lor F, \quad F, \quad x \lor \neg y \lor T, \quad x \lor \neg z
$$
  
\n
$$
\text{simp}(\varphi) = x \lor y, \qquad \Box, \qquad x \lor \neg z
$$

```
function BnB(\varphi, UB)\varphi = \text{simp}(\varphi)if \varphi contains only empty clauses then
     return \#empty(\varphi)if \#\text{empty}(\varphi) \geq 0B then
     return UB
x = selectVariable(\varphi)
UB' = min(UB, BnB(\varphi_x, UB))return min(UB', BnB(\varphi_{\overline{x}}, UB'))
```

```
function BnB(\varphi, UB)\varphi = \text{simp}(\varphi)if \varphi contains only empty clauses then
     return \#\mathrm{empty}(\varphi)if \#\text{empty}(\varphi) \geq 0B then
     return UB
x = selectVariable(\varphi)
UB' = min(UB, BnB(\varphi_x, UB))return min(UB', BnB(\varphi_{\overline{x}}, UB'))
```
 $\triangleright$  note that number of clauses falsified by any valuation is  $\leq \lvert \varphi \rvert$ 

```
function BnB(\varphi, UB)\varphi = \text{simp}(\varphi)if \varphi contains only empty clauses then
      return \#empty(\varphi)if \#\text{empty}(\varphi) \geq 0B then
      return UB
x = selectVariable(\varphi)
UB' = min(UB, BnB(\varphi_x, UB))return min(UB', BnB(\varphi_{\overline{x}}, \mathsf{UB}'))
```
- $\triangleright$  note that number of clauses falsified by any valuation is  $\leq \lvert \varphi \rvert$
- start by calling  $BnB(\varphi, |\varphi|)$

```
function BnB(\varphi, UB)\varphi = \text{simp}(\varphi)if \varphi contains only empty clauses then
     return \#\mathrm{empty}(\varphi)if \#\text{empty}(\varphi) \geq 0B then
     return UB
x = selectVariable(\varphi)UB' = min(UB, BnB(\varphi_x, UB))return min(UB', BnB(\varphi_{\overline{x}}, UB'))
```
- $\triangleright$  note that number of clauses falsified by any valuation is  $\leq \lvert \varphi \rvert$
- start by calling  $\text{BnB}(\varphi, |\varphi|)$
- $\triangleright$  idea:  $\#\text{empty}(\varphi)$  is number of clauses falsified by current valuation

 $\blacktriangleright \varphi = x, \neg x \lor y, z \lor \neg y, x \lor z, x \lor y, \neg y$ 

- $\blacktriangleright \varphi = x, \neg x \lor y, z \lor \neg y, x \lor z, x \lor y, \neg y$
- $\blacktriangleright$  call  $\text{BnB}(\varphi, 6)$

- $\rightarrow \varphi = x, \neg x \lor y, z \lor \neg y, x \lor z, x \lor y, \neg y$
- $\blacktriangleright$  call  $\text{BnB}(\varphi, 6)$
- $\blacktriangleright$  simp $(\varphi) = \varphi$

 $BnB(\varphi, 6)$ 

- $\rightarrow \varphi = x, \neg x \lor y, z \lor \neg y, x \lor z, x \lor y, \neg y$
- $\blacktriangleright$  call  $\text{BnB}(\varphi, 6)$
- $\blacktriangleright$  simp $(\varphi) = \varphi$

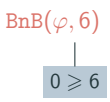

- $\rightarrow \varphi = x, \neg x \lor y, z \lor \neg y, x \lor z, x \lor y, \neg y$
- $\blacktriangleright$  call  $\text{BnB}(\varphi, 6)$
- $\blacktriangleright$  simp $(\varphi) = \varphi$

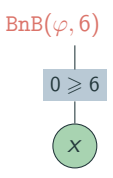

- $\rightarrow \varphi = x, \neg x \lor y, z \lor \neg y, x \lor z, x \lor y, \neg y$
- $\blacktriangleright$  call  $\text{BnB}(\varphi, 6)$
- $\blacktriangleright$  simp $(\varphi) = \varphi$

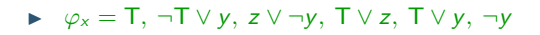

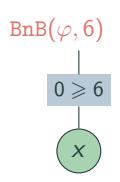

- $\rightarrow \varphi = x, \neg x \lor y, z \lor \neg y, x \lor z, x \lor y, \neg y$
- $\blacktriangleright$  call  $\text{BnB}(\varphi, 6)$
- $\blacktriangleright$  simp $(\varphi) = \varphi$
- $\rightarrow \varphi_x = T$ ,  $\neg T \vee y$ ,  $z \vee \neg y$ ,  $T \vee z$ ,  $T \vee y$ ,  $\neg y$

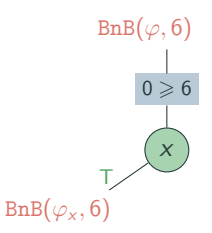

- $\rightarrow \varphi = x, \neg x \lor y, z \lor \neg y, x \lor z, x \lor y, \neg y$
- $\blacktriangleright$  call  $\text{BnB}(\varphi, 6)$
- $\blacktriangleright$  simp $(\varphi) = \varphi$
- $\rightarrow \varphi_x = T$ ,  $\neg T \vee y$ ,  $z \vee \neg y$ ,  $T \vee z$ ,  $T \vee y$ ,  $\neg y$  $\text{simp}(\varphi_x) = y, z \vee \neg y, \neg y$

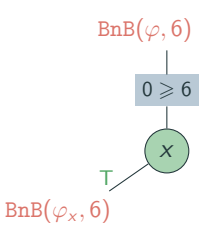

- $\rightarrow \varphi = x, \neg x \lor y, z \lor \neg y, x \lor z, x \lor y, \neg y$
- $\blacktriangleright$  call  $\text{BnB}(\varphi, 6)$
- $\blacktriangleright$  simp $(\varphi) = \varphi$
- $\rightarrow \varphi_x = T$ ,  $\neg T \vee y$ ,  $z \vee \neg y$ ,  $T \vee z$ ,  $T \vee y$ ,  $\neg y$  $\text{simp}(\varphi_x) = y, z \vee \neg y, \neg y$

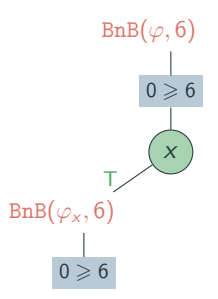

- $\rightarrow \varphi = x, \neg x \lor y, z \lor \neg y, x \lor z, x \lor y, \neg y$
- $\blacktriangleright$  call  $\text{BnB}(\varphi, 6)$
- $\blacktriangleright$  simp $(\varphi) = \varphi$
- $\rightarrow \varphi_x = T$ ,  $\neg T \vee y$ ,  $z \vee \neg y$ ,  $T \vee z$ ,  $T \vee y$ ,  $\neg y$  $\text{simp}(\varphi_x) = y, z \vee \neg y, \neg y$

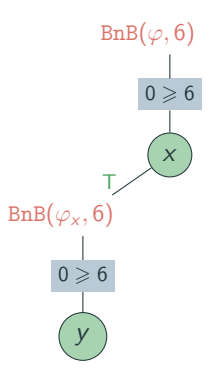
- $\rightarrow \varphi = x, \neg x \lor y, z \lor \neg y, x \lor z, x \lor y, \neg y$
- $\blacktriangleright$  call  $\text{BnB}(\varphi, 6)$
- $\blacktriangleright$  simp $(\varphi) = \varphi$
- $\blacktriangleright \varphi_x = T$ ,  $\neg T \vee y$ ,  $z \vee \neg y$ ,  $T \vee z$ ,  $T \vee y$ ,  $\neg y$  $\text{simp}(\varphi_x) = y, z \lor \neg y, \neg y$  $\triangleright \varphi_{xy} = T, z \vee \neg T, \neg T$

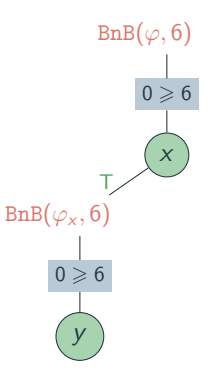

- $\rightarrow \varphi = x, \neg x \lor y, z \lor \neg y, x \lor z, x \lor y, \neg y$
- $\blacktriangleright$  call BnB( $\varphi$ , 6)
- $\blacktriangleright$  simp $(\varphi) = \varphi$
- $\blacktriangleright \varphi_x = T$ ,  $\neg T \vee y$ ,  $z \vee \neg y$ ,  $T \vee z$ ,  $T \vee y$ ,  $\neg y$  $\text{simp}(\varphi_x) = y, z \lor \neg y, \neg y$  $\triangleright \varphi_{xy} = T, z \vee \neg T, \neg T$

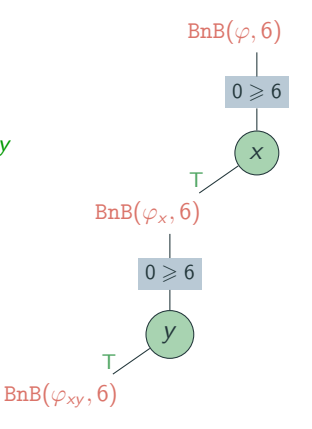

- $\rightarrow \varphi = x, \neg x \lor y, z \lor \neg y, x \lor z, x \lor y, \neg y$
- $\blacktriangleright$  call  $\text{BnB}(\varphi, 6)$
- $\blacktriangleright$  simp $(\varphi) = \varphi$
- $\blacktriangleright \varphi_x = T$ ,  $\neg T \vee y$ ,  $z \vee \neg y$ ,  $T \vee z$ ,  $T \vee y$ ,  $\neg y$  $\text{simp}(\varphi_x) = y, z \lor \neg y, \neg y$  $\rightarrow \varphi_{xy} = T$ ,  $z \vee \neg T$ ,  $\neg T$

$$
\mathbf{supp}(\varphi_{xy}) = z, \Box
$$

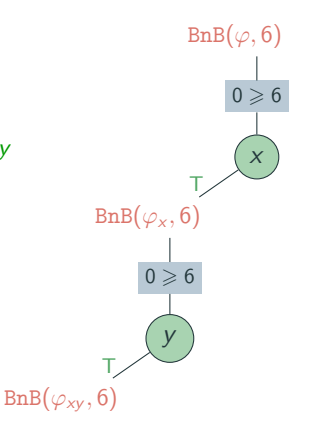

- $\rightarrow \varphi = x, \neg x \lor y, z \lor \neg y, x \lor z, x \lor y, \neg y$
- $\blacktriangleright$  call BnB( $\varphi$ , 6)
- $\blacktriangleright$  simp $(\varphi) = \varphi$
- $\blacktriangleright \varphi_x = T$ ,  $\neg T \vee y$ ,  $z \vee \neg y$ ,  $T \vee z$ ,  $T \vee y$ ,  $\neg y$  $\text{simp}(\varphi_x) = y, z \lor \neg y, \neg y$  $\triangleright \varphi_{xy} = T, z \vee \neg T, \neg T$ 
	- $\text{simp}(\varphi_{xy})=z,\Box$

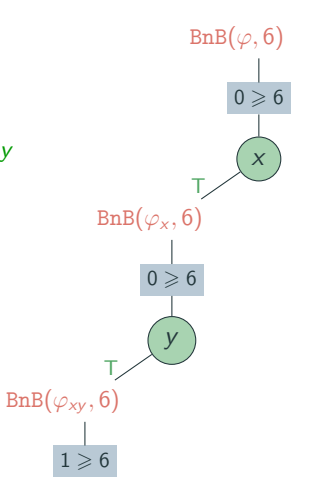

- $\rightarrow \varphi = x, \neg x \lor y, z \lor \neg y, x \lor z, x \lor y, \neg y$
- $\blacktriangleright$  call BnB( $\varphi$ , 6)
- $\blacktriangleright$  simp $(\varphi) = \varphi$
- $\blacktriangleright \varphi_x = T$ ,  $\neg T \vee y$ ,  $z \vee \neg y$ ,  $T \vee z$ ,  $T \vee y$ ,  $\neg y$  $\text{simp}(\varphi_x) = y, z \lor \neg y, \neg y$  $\triangleright \varphi_{xy} = T, z \vee \neg T, \neg T$ 
	- $\text{simp}(\varphi_{xy})=z,\Box$

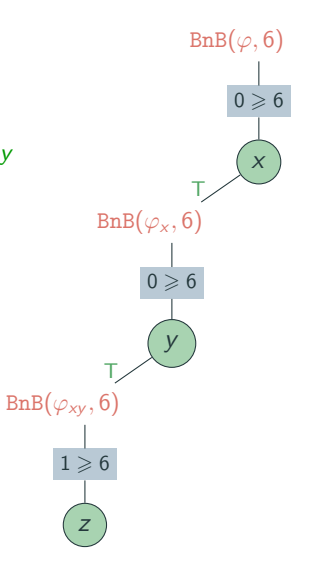

- $\rightarrow \varphi = x, \neg x \lor y, z \lor \neg y, x \lor z, x \lor y, \neg y$
- $\blacktriangleright$  call BnB( $\varphi$ , 6)
- $\blacktriangleright$  simp $(\varphi) = \varphi$
- $\blacktriangleright \varphi_x = T$ ,  $\neg T \vee y$ ,  $z \vee \neg y$ ,  $T \vee z$ ,  $T \vee y$ ,  $\neg y$  $\text{simp}(\varphi_x) = y, z \lor \neg y, \neg y$  $\triangleright \varphi_{xy} = T, z \vee \neg T, \neg T$ 
	- $\text{simp}(\varphi_{xy})=z,\Box$

$$
\quad \blacktriangleright \quad \varphi_{xyz}=T, \; \Box
$$

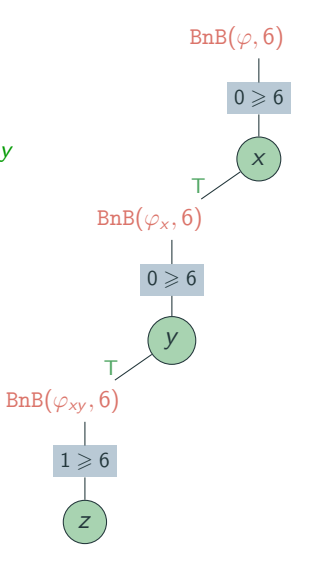

- $\rightarrow \varphi = x, \neg x \lor y, z \lor \neg y, x \lor z, x \lor y, \neg y$
- $\blacktriangleright$  call BnB( $\varphi$ , 6)
- $\blacktriangleright$  simp $(\varphi) = \varphi$
- $\triangleright \varphi_x = T$ ,  $\neg T \vee y$ ,  $z \vee \neg y$ ,  $T \vee z$ ,  $T \vee y$ ,  $\neg y$  $\text{simp}(\varphi_x) = y, z \lor \neg y, \neg y$  $\triangleright \varphi_{xy} = T, z \vee \neg T, \neg T$ 
	- $\text{simp}(\varphi_{xy})=z,\Box$

$$
\quad \blacktriangleright \quad \varphi_{xyz} = T, \ \Box
$$

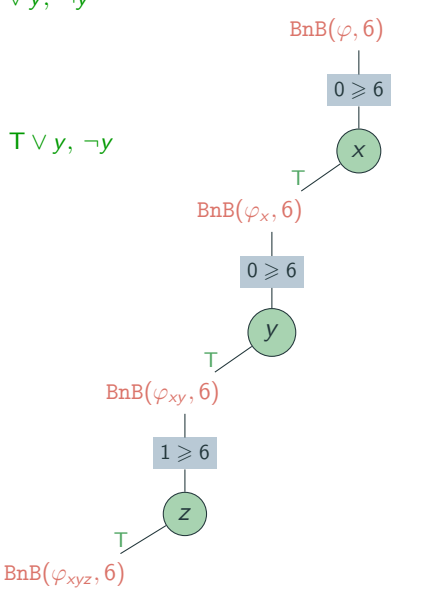

- $\rightarrow \varphi = x, \neg x \lor y, z \lor \neg y, x \lor z, x \lor y, \neg y$
- $\blacktriangleright$  call BnB( $\varphi$ , 6)
- $\blacktriangleright$  simp $(\varphi) = \varphi$
- $\triangleright \varphi_x = T$ ,  $\neg T \vee y$ ,  $z \vee \neg y$ ,  $T \vee z$ ,  $T \vee y$ ,  $\neg y$  $\text{simp}(\varphi_x) = y, z \lor \neg y, \neg y$ 
	- $\triangleright \varphi_{xy} = T, z \vee \neg T, \neg T$  $\text{simp}(\varphi_{xy})=z,\Box$

$$
\begin{array}{ll} \text{\LARGE$\varphi$}_{xyz} = \text{\LARGE T}, \; \Box \\ \text{\LARGE $\sinp(\varphi_{xyz}) = \Box$} \end{array}
$$

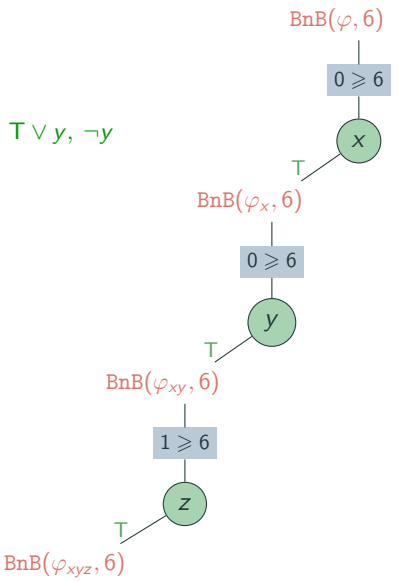

- $\rightarrow \varphi = x, \neg x \lor y, z \lor \neg y, x \lor z, x \lor y, \neg y$
- $\blacktriangleright$  call BnB( $\varphi$ , 6)
- $\blacktriangleright$  simp $(\varphi) = \varphi$
- $\triangleright \varphi_x = T$ ,  $\neg T \vee y$ ,  $z \vee \neg y$ ,  $T \vee z$ ,  $T \vee y$ ,  $\neg y$  $\text{simp}(\varphi_x) = y, z \lor \neg y, \neg y$ 
	- $\triangleright \varphi_{xy} = T, z \vee \neg T, \neg T$  $\text{simp}(\varphi_{xy})=z,\Box$

$$
\begin{array}{ll} \text{\LARGE$\varphi$}_{xyz} = \text{\LARGE T}, \; \Box \\ \text{\LARGE $\sinp(\varphi_{xyz}) = \Box$} \end{array}
$$

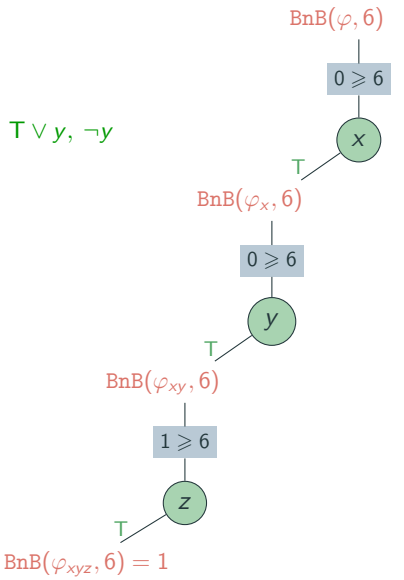

- $\rightarrow \varphi = x, \neg x \lor y, z \lor \neg y, x \lor z, x \lor y, \neg y$
- $\blacktriangleright$  call BnB( $\varphi$ , 6)
- $\blacktriangleright$  simp $(\varphi) = \varphi$
- $\triangleright \varphi_x = T$ ,  $\neg T \vee y$ ,  $z \vee \neg y$ ,  $T \vee z$ ,  $T \vee y$ ,  $\neg y$  $\text{simp}(\varphi_x) = \gamma, z \vee \neg \gamma, \neg \gamma$ 
	- $\triangleright \varphi_{xy} = T, z \vee \neg T, \neg T$  $\text{simp}(\varphi_{xy})=z,\Box$ 
		- $\triangleright \varphi_{xyz} = T, \square$  $\text{simp}(\varphi_{xyz}) = \Box$

$$
\qquad \qquad \blacktriangleright \quad \varphi_{xy\bar{z}} = F, \ \Box
$$

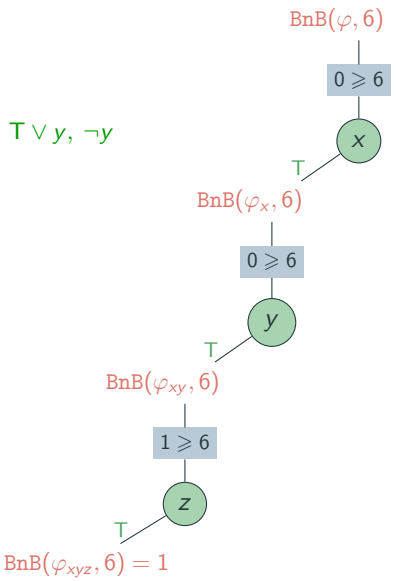

- $\rightarrow \varphi = x, \neg x \lor y, z \lor \neg y, x \lor z, x \lor y, \neg y$
- $\blacktriangleright$  call BnB( $\varphi$ , 6)
- $\blacktriangleright$  simp $(\varphi) = \varphi$
- $\triangleright \varphi_x = T$ ,  $\neg T \vee y$ ,  $z \vee \neg y$ ,  $T \vee z$ ,  $T \vee y$ ,  $\neg y$  $\text{simp}(\varphi_x) = \gamma, z \vee \neg \gamma, \neg \gamma$ 
	- $\triangleright \varphi_{xy} = T, z \vee \neg T, \neg T$  $\text{simp}(\varphi_{xy})=z,\Box$ 
		- $\triangleright \varphi_{xyz} = T, \square$  $\text{simp}(\varphi_{xyz}) = \Box$

$$
\qquad \qquad \blacktriangleright \quad \varphi_{xy\bar{z}} = F, \ \Box
$$

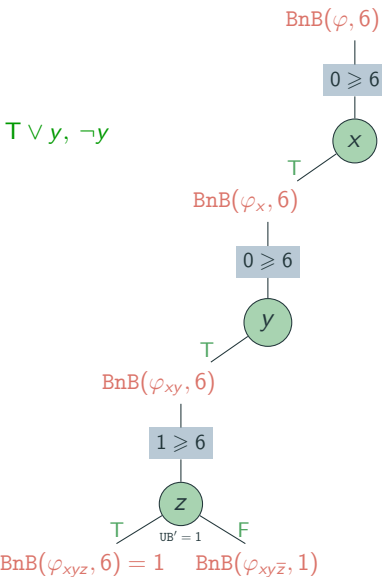

- $\triangleright$   $\varphi = x, \neg x \lor y, z \lor \neg y, x \lor z, x \lor y, \neg y$
- $\blacktriangleright$  call BnB( $\varphi$ , 6)
- $\blacktriangleright$  simp $(\varphi) = \varphi$
- $\triangleright \varphi_x = T$ ,  $\neg T \vee y$ ,  $z \vee \neg y$ ,  $T \vee z$ ,  $T \vee y$ ,  $\neg y$  $\text{simp}(\varphi_x) = y, z \vee \neg y, \neg y$ 
	- $\triangleright \varphi_{xy} = T, z \vee \neg T, \neg T$  $\text{simp}(\varphi_{xy})=z,\Box$ 
		- $\triangleright \varphi_{xyz} = T, \square$  $\text{simp}(\varphi_{xyz}) = \Box$
		- $\triangleright \varphi_{xy\overline{z}} = F, \Box$  $\text{simp}(\varphi_{xy\overline{z}}) = \Box, \Box$

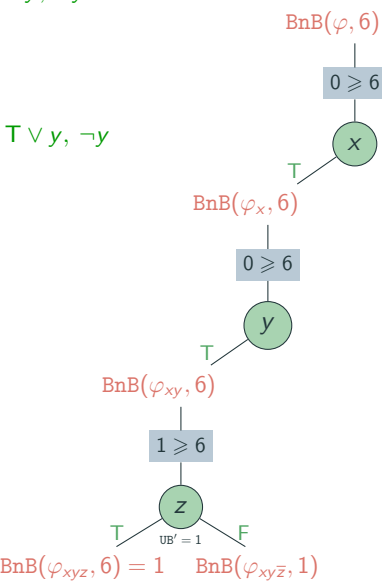

- $\triangleright$   $\varphi = x, \neg x \lor y, z \lor \neg y, x \lor z, x \lor y, \neg y$
- $\blacktriangleright$  call BnB( $\varphi$ , 6)
- $\blacktriangleright$  simp $(\varphi) = \varphi$
- $\triangleright \varphi_x = T$ ,  $\neg T \vee y$ ,  $z \vee \neg y$ ,  $T \vee z$ ,  $T \vee y$ ,  $\neg y$  $\text{simp}(\varphi_x) = y, z \vee \neg y, \neg y$ 
	- $\triangleright \varphi_{xy} = T, z \vee \neg T, \neg T$  $\text{simp}(\varphi_{xy})=z,\Box$ 
		- $\triangleright \varphi_{xyz} = T, \square$  $\text{simp}(\varphi_{xyz}) = \Box$
		- $\triangleright \varphi_{xy\overline{z}} = F, \Box$  $\text{simp}(\varphi_{xy\overline{z}}) = \Box, \Box$

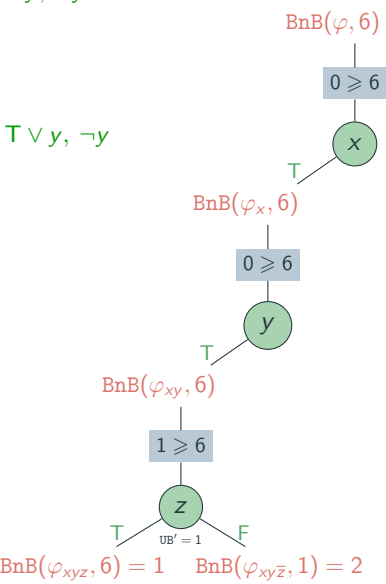

- $\triangleright$   $\varphi = x, \neg x \lor y, z \lor \neg y, x \lor z, x \lor y, \neg y$
- $\blacktriangleright$  call BnB( $\varphi$ , 6)
- $\blacktriangleright$  simp $(\varphi) = \varphi$
- $\triangleright \varphi_x = T$ ,  $\neg T \vee y$ ,  $z \vee \neg y$ ,  $T \vee z$ ,  $T \vee y$ ,  $\neg y$  $\text{simp}(\varphi_x) = y, z \vee \neg y, \neg y$ 
	- $\triangleright \varphi_{xy} = T, z \vee \neg T, \neg T$  $\text{simp}(\varphi_{xy})=z,\Box$ 
		- $\triangleright \varphi_{xyz} = T, \square$  $\text{simp}(\varphi_{xyz}) = \Box$
		- $\triangleright \varphi_{xy\overline{z}} = F, \Box$  $\text{simp}(\varphi_{xy\overline{z}}) = \Box, \Box$

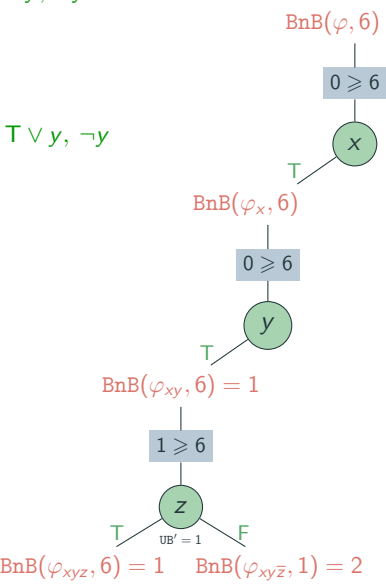

- $\triangleright \varphi = x, \neg x \vee y, z \vee \neg y, x \vee z, x \vee y, \neg y$
- $\blacktriangleright$  call  $\text{BnB}(\varphi, 6)$
- $\blacktriangleright$  simp $(\varphi) = \varphi$
- $\triangleright \varphi_x = T$ ,  $\neg T \vee y$ ,  $z \vee \neg y$ ,  $T \vee z$ ,  $T \vee y$ ,  $\neg y$  $\text{simp}(\varphi_x) = y, z \vee \neg y, \neg y$ 
	- $\triangleright \varphi_{xy} = T, z \vee \neg T, \neg T$  $\text{simp}(\varphi_{xy})=z,\Box$ 
		- $\triangleright \varphi_{xyz} = T, \square$  $\text{simp}(\varphi_{xyz}) = \Box$
		- $\triangleright \varphi_{xy\overline{z}} = \mathsf{F}, \square$  $\text{simp}(\varphi_{xy\overline{z}}) = \Box, \Box$
	- $\varphi_{x\overline{y}} = F$ ,  $z \vee \neg F$ ,  $\neg F$

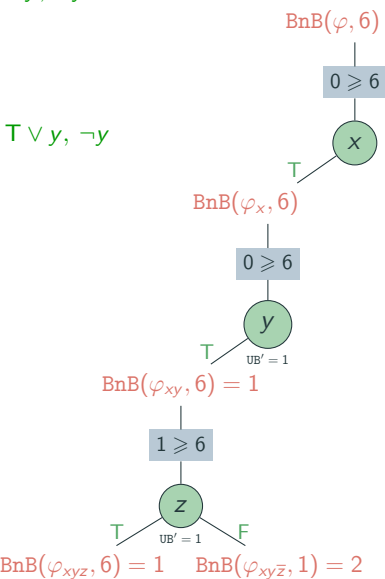

- $\triangleright \varphi = x, \neg x \vee y, z \vee \neg y, x \vee z, x \vee y, \neg y$
- $\blacktriangleright$  call  $\text{BnB}(\varphi, 6)$
- $\blacktriangleright$  simp $(\varphi) = \varphi$
- $\triangleright \varphi_x = T$ ,  $\neg T \vee y$ ,  $z \vee \neg y$ ,  $T \vee z$ ,  $T \vee y$ ,  $\neg y$  $\text{simp}(\varphi_x) = y, z \vee \neg y, \neg y$ 
	- $\triangleright \varphi_{xy} = T, z \vee \neg T, \neg T$  $\text{simp}(\varphi_{xy})=z,\Box$ 
		- $\triangleright \varphi_{xyz} = T, \square$  $\text{simp}(\varphi_{xyz}) = \Box$
		- $\triangleright \varphi_{xy\overline{z}} = F, \square$  $\text{simp}(\varphi_{xy\overline{z}}) = \Box, \Box$
	- $\varphi_{x\overline{y}} = F$ ,  $z \vee \neg F$ ,  $\neg F$

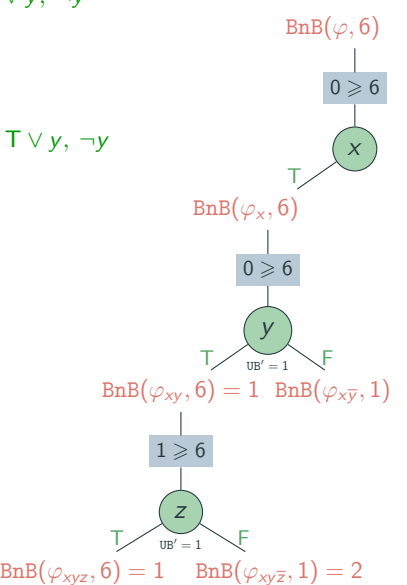

- $\triangleright \varphi = x, \neg x \vee y, z \vee \neg y, x \vee z, x \vee y, \neg y$
- $\blacktriangleright$  call  $\text{BnB}(\varphi, 6)$
- $\blacktriangleright$  simp $(\varphi) = \varphi$
- $\triangleright \varphi_x = T$ ,  $\neg T \vee y$ ,  $z \vee \neg y$ ,  $T \vee z$ ,  $T \vee y$ ,  $\neg y$  $\text{simp}(\varphi_x) = y, z \vee \neg y, \neg y$ 
	- $\triangleright \varphi_{xy} = T, z \vee \neg T, \neg T$  $\text{simp}(\varphi_{xy})=z,\Box$ 
		- $\triangleright \varphi_{xyz} = T, \square$  $\text{simp}(\varphi_{xyz}) = \Box$
		- $\triangleright \varphi_{xy\overline{z}} = F, \square$  $\text{simp}(\varphi_{xy\overline{z}}) = \Box, \Box$
	- $\rightarrow \varphi_{x\overline{y}} = F$ ,  $z \vee \neg F$ ,  $\neg F$  $\text{simp}(\varphi_{x\overline{y}}) = \Box$

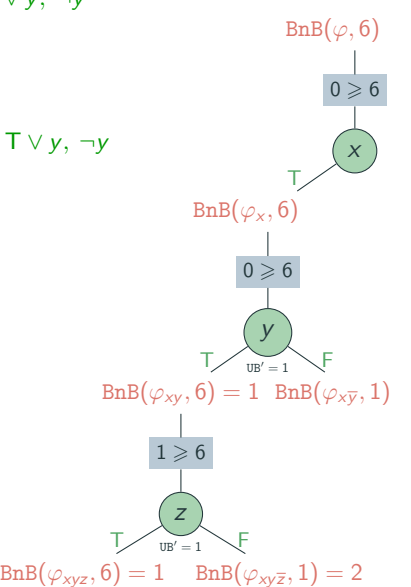

- $\triangleright \varphi = x, \neg x \vee y, z \vee \neg y, x \vee z, x \vee y, \neg y$
- $\blacktriangleright$  call  $\text{BnB}(\varphi, 6)$
- $\blacktriangleright$  simp $(\varphi) = \varphi$
- $\triangleright \varphi_x = T$ ,  $\neg T \vee y$ ,  $z \vee \neg y$ ,  $T \vee z$ ,  $T \vee y$ ,  $\neg y$  $\text{simp}(\varphi_x) = y, z \vee \neg y, \neg y$ 
	- $\triangleright \varphi_{xy} = T, z \vee \neg T, \neg T$  $\text{simp}(\varphi_{xy})=z,\Box$ 
		- $\triangleright \varphi_{xyz} = T, \square$  $\text{simp}(\varphi_{xyz}) = \Box$
		- $\triangleright \varphi_{xy\overline{z}} = F, \square$  $\text{simp}(\varphi_{xy\overline{z}}) = \Box, \Box$
	- $\rightarrow \varphi_{x\overline{y}} = F$ ,  $z \vee \neg F$ ,  $\neg F$  $\text{simp}(\varphi_{x\overline{y}}) = \Box$

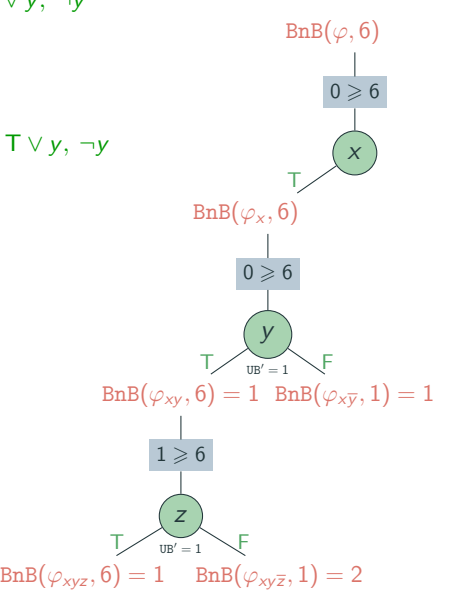

- $\triangleright \varphi = x, \neg x \vee y, z \vee \neg y, x \vee z, x \vee y, \neg y$
- $\blacktriangleright$  call  $\text{BnB}(\varphi, 6)$
- $\blacktriangleright$  simp $(\varphi) = \varphi$
- $\triangleright \varphi_x = T$ ,  $\neg T \vee y$ ,  $z \vee \neg y$ ,  $T \vee z$ ,  $T \vee y$ ,  $\neg y$  $\text{simp}(\varphi_x) = y, z \vee \neg y, \neg y$ 
	- $\triangleright \varphi_{xy} = T, z \vee \neg T, \neg T$  $\text{simp}(\varphi_{xy})=z,\Box$ 
		- $\triangleright \varphi_{xyz} = T, \square$  $\text{simp}(\varphi_{xyz}) = \Box$
		- $\triangleright \varphi_{xy\overline{z}} = F, \square$  $\text{simp}(\varphi_{xy\overline{z}}) = \Box, \Box$
	- $\rightarrow \varphi_{x\overline{y}} = F$ ,  $z \vee \neg F$ ,  $\neg F$  $\text{simp}(\varphi_{x\overline{y}}) = \Box$

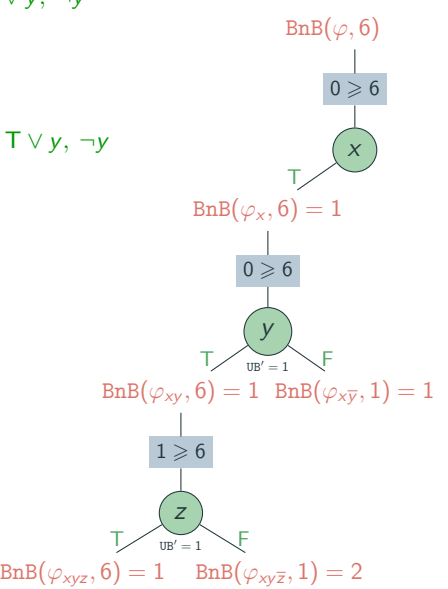

- $\triangleright \varphi = x, \neg x \vee y, z \vee \neg y, x \vee z, x \vee y, \neg y$
- $\blacktriangleright$  call  $\text{BnB}(\varphi, 6)$
- $\blacktriangleright$  simp $(\varphi) = \varphi$
- $\triangleright \varphi_x = T$ ,  $\neg T \vee y$ ,  $z \vee \neg y$ ,  $T \vee z$ ,  $T \vee y$ ,  $\neg y$  $\text{simp}(\varphi_x) = y, z \vee \neg y, \neg y$  $\triangleright \varphi_{xy} = T, z \vee \neg T, \neg T$  $\text{simp}(\varphi_{xy})=z,\Box$  $\triangleright \varphi_{xyz} = T, \square$  $\text{simp}(\varphi_{xyz}) = \Box$  $\triangleright \varphi_{xy\overline{z}} = F, \square$  $\text{simp}(\varphi_{xy\overline{z}}) = \Box, \Box$  $\rightarrow \varphi_{x\overline{y}} = F$ ,  $z \vee \neg F$ ,  $\neg F$  $\text{simp}(\varphi_{x\overline{y}}) = \Box$  $\triangleright \varphi_{\overline{x}} = F$ ,  $\neg F \vee y$ ,  $z \vee \neg y$ ,  $F \vee z$ ,  $F \vee y$ ,  $\neg y$ x  $UB' = 1$  $BnB(\varphi_x, 6) = 1$  $0 \geqslant 6$ y  $UB' = 1$  ${\tt BnB}(\varphi_{\mathsf{x}\mathsf{y}}, \mathsf{6})=1$   ${\tt BnB}(\varphi_{\mathsf{x}\mathsf{\overline{y}}}, 1)=1$  $1 \geqslant 6$ z  $\text{IIR}' =$  $\text{BnB}(\varphi_{xyz}, 6) = 1$   $\text{BnB}(\varphi_{xy\overline{z}}, 1) = 2$ T, F T, F T,

16

 $BnB(\varphi, 6)$ 

 $0 \ge 6$ 

- $\triangleright \varphi = x, \neg x \vee y, z \vee \neg y, x \vee z, x \vee y, \neg y$
- $\blacktriangleright$  call  $\text{BnB}(\varphi, 6)$
- $\blacktriangleright$  simp $(\varphi) = \varphi$
- $\triangleright \varphi_x = T$ ,  $\neg T \vee y$ ,  $z \vee \neg y$ ,  $T \vee z$ ,  $T \vee y$ ,  $\neg y$  $\text{simp}(\varphi_x) = y, z \vee \neg y, \neg y$  $\triangleright \varphi_{xy} = T, z \vee \neg T, \neg T$  $\text{simp}(\varphi_{xy})=z,\Box$  $\triangleright \varphi_{xyz} = T, \square$  $\text{simp}(\varphi_{xyz}) = \Box$  $\triangleright \varphi_{xy\overline{z}} = F, \square$  $\text{simp}(\varphi_{xy\overline{z}}) = \Box, \Box$  $\rightarrow \varphi_{x\overline{y}} = F$ ,  $z \vee \neg F$ ,  $\neg F$  $\text{simp}(\varphi_{x\overline{y}}) = \Box$  $\triangleright \varphi_{\overline{x}} = F$ ,  $\neg F \vee y$ ,  $z \vee \neg y$ ,  $F \vee z$ ,  $F \vee y$ ,  $\neg y$ x  $UB' = 1$  ${\tt BnB}(\varphi_\mathsf{x}, \mathsf{6}) = 1\quad {\tt BnB}(\varphi_{\overline{\mathsf{x}}}, 1)$  $0 \ge 6$ y  $UB' = 1$  ${\tt BnB}(\varphi_{\mathsf{x}\mathsf{y}}, \mathsf{6})=1$   ${\tt BnB}(\varphi_{\mathsf{x}\mathsf{\overline{y}}}, 1)=1$  $1 \geqslant 6$ z  $\text{IIR}' =$ T, F T, F T, F

 $\text{BnB}(\varphi_{xyz}, 6) = 1$   $\text{BnB}(\varphi_{xy\overline{z}}, 1) = 2$ 

 $BnB(\varphi, 6)$ 

 $0 \geqslant 6$ 

- $\triangleright \varphi = x, \neg x \vee y, z \vee \neg y, x \vee z, x \vee y, \neg y$
- $\blacktriangleright$  call  $\text{BnB}(\varphi, 6)$
- $\blacktriangleright$  simp $(\varphi) = \varphi$
- $\triangleright \varphi_x = T$ ,  $\neg T \vee y$ ,  $z \vee \neg y$ ,  $T \vee z$ ,  $T \vee y$ ,  $\neg y$  $\text{simp}(\varphi_x) = y, z \vee \neg y, \neg y$  $\triangleright \varphi_{xy} = T, z \vee \neg T, \neg T$  $\text{simp}(\varphi_{xy})=z,\Box$  $\triangleright \varphi_{xyz} = T, \square$  $\text{simp}(\varphi_{xyz}) = \Box$  $\triangleright \varphi_{xy\overline{z}} = F, \square$  $\text{simp}(\varphi_{xy\overline{z}}) = \Box, \Box$  $\rightarrow \varphi_{x\overline{y}} = F$ ,  $z \vee \neg F$ ,  $\neg F$  $\text{simp}(\varphi_{x\overline{y}}) = \Box$  $\triangleright \varphi_{\overline{x}} = F$ ,  $\neg F \vee y$ ,  $z \vee \neg y$ ,  $F \vee z$ ,  $F \vee y$ ,  $\neg y$  $\text{simp}(\varphi_x) = \square, z \vee \neg y, z, y, \neg y$ x  $UB' = 1$  ${\tt BnB}(\varphi_\mathsf{x}, \mathsf{6}) = 1\quad {\tt BnB}(\varphi_{\overline{\mathsf{x}}}, 1)$  $0 \geqslant 6$ y  $UB' = 1$  ${\tt BnB}(\varphi_{\mathsf{x}\mathsf{y}}, \mathsf{6})=1$   ${\tt BnB}(\varphi_{\mathsf{x}\mathsf{\overline{y}}}, 1)=1$  $1 \geqslant 6$ z  $\text{IIR}' = 1$ T, F T, F T, F

 $\text{BnB}(\varphi_{xyz}, 6) = 1$   $\text{BnB}(\varphi_{xy\overline{z}}, 1) = 2$ 

 $BnB(\varphi, 6)$ 

 $0 \geqslant 6$ 

- $\triangleright \varphi = x, \neg x \vee y, z \vee \neg y, x \vee z, x \vee y, \neg y$
- $\blacktriangleright$  call  $\text{BnB}(\varphi, 6)$
- $\blacktriangleright$  simp $(\varphi) = \varphi$
- $\triangleright \varphi_x = T$ ,  $\neg T \vee y$ ,  $z \vee \neg y$ ,  $T \vee z$ ,  $T \vee y$ ,  $\neg y$  $\text{simp}(\varphi_x) = y, z \vee \neg y, \neg y$  $\triangleright \varphi_{xy} = T, z \vee \neg T, \neg T$  $\text{simp}(\varphi_{xy})=z,\Box$ 
	- $\triangleright \varphi_{xyz} = T, \square$  $\text{simp}(\varphi_{xyz}) = \Box$
	- $\triangleright \varphi_{xy\overline{z}} = F, \square$  $\text{simp}(\varphi_{xy\overline{z}}) = \Box, \Box$
	- $\varphi_{x\overline{y}} = F$ ,  $z \vee \neg F$ ,  $\neg F$  $\text{simp}(\varphi_{x\overline{y}}) = \Box$
- $\triangleright \varphi_{\overline{x}} = F$ ,  $\neg F \vee y$ ,  $z \vee \neg y$ ,  $F \vee z$ ,  $F \vee y$ ,  $\neg y$  $\text{simp}(\varphi_x) = \square, z \vee \neg y, z, y, \neg y$

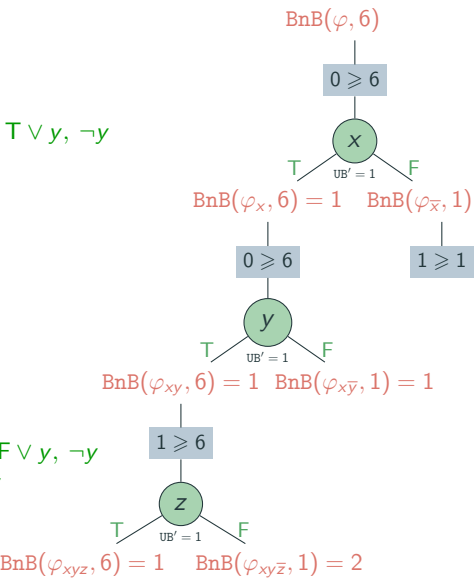

- $\triangleright \varphi = x, \neg x \vee y, z \vee \neg y, x \vee z, x \vee y, \neg y$
- $\blacktriangleright$  call  $\text{BnB}(\varphi, 6)$
- $\blacktriangleright$  simp $(\varphi) = \varphi$
- $\triangleright \varphi_x = T$ ,  $\neg T \vee y$ ,  $z \vee \neg y$ ,  $T \vee z$ ,  $T \vee y$ ,  $\neg y$  $\text{simp}(\varphi_x) = y, z \vee \neg y, \neg y$ 
	- $\triangleright \varphi_{xy} = T, z \vee \neg T, \neg T$  $\text{simp}(\varphi_{xy})=z,\Box$ 
		- $\triangleright \varphi_{xyz} = T, \square$  $\text{simp}(\varphi_{xyz}) = \Box$
		- $\triangleright \varphi_{xy\overline{z}} = F, \square$  $\text{simp}(\varphi_{xy\overline{z}}) = \Box, \Box$
	- $\varphi_{x\overline{y}} = F$ ,  $z \vee \neg F$ ,  $\neg F$  $\text{simp}(\varphi_{x\overline{y}}) = \Box$
- $\triangleright \varphi_{\overline{x}} = F$ ,  $\neg F \vee y$ ,  $z \vee \neg y$ ,  $F \vee z$ ,  $F \vee y$ ,  $\neg y$  $\text{simp}(\varphi_x) = \square, z \vee \neg y, z, y, \neg y$

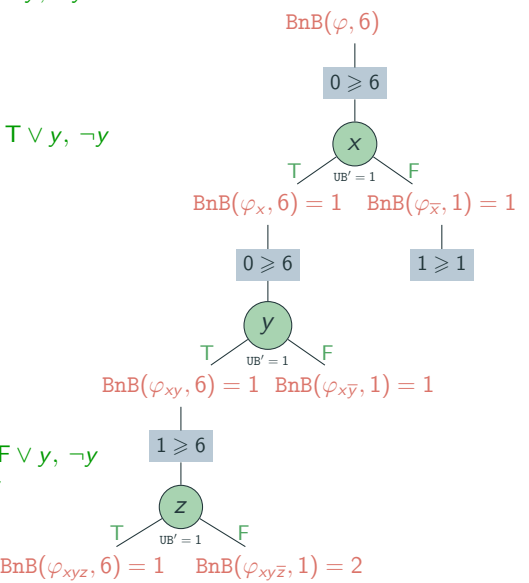

- $\triangleright \varphi = x, \neg x \vee y, z \vee \neg y, x \vee z, x \vee y, \neg y$
- $\blacktriangleright$  call  $\text{BnB}(\varphi, 6)$
- $\blacktriangleright$  simp $(\varphi) = \varphi$
- $\triangleright \varphi_x = T$ ,  $\neg T \vee y$ ,  $z \vee \neg y$ ,  $T \vee z$ ,  $T \vee y$ ,  $\neg y$  $\text{simp}(\varphi_x) = y, z \vee \neg y, \neg y$ 
	- $\triangleright \varphi_{xy} = T, z \vee \neg T, \neg T$  $\text{simp}(\varphi_{xy})=z,\Box$ 
		- $\triangleright \varphi_{xyz} = T, \square$  $\text{simp}(\varphi_{xyz}) = \Box$
		- $\triangleright \varphi_{xy\overline{z}} = F, \square$  $\text{simp}(\varphi_{xy\overline{z}}) = \Box, \Box$
	- $\varphi_{x\overline{y}} = F$ ,  $z \vee \neg F$ ,  $\neg F$  $\text{simp}(\varphi_{x\overline{y}}) = \Box$
- $\triangleright \varphi_{\overline{x}} = F$ ,  $\neg F \vee y$ ,  $z \vee \neg y$ ,  $F \vee z$ ,  $F \vee y$ ,  $\neg y$  $\text{simp}(\varphi_x) = \square, z \vee \neg y, z, y, \neg y$

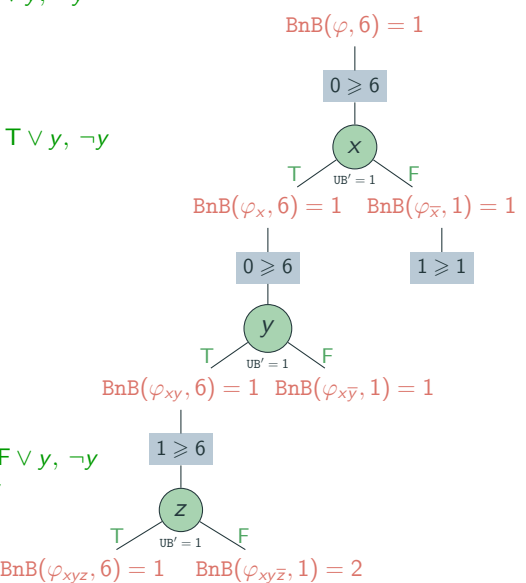

- $\triangleright \varphi = x, \neg x \vee y, z \vee \neg y, x \vee z, x \vee y, \neg y$
- $\blacktriangleright$  call  $\text{BnB}(\varphi, 6)$
- $\blacktriangleright$  simp $(\varphi) = \varphi$
- $\triangleright \varphi_x = T$ ,  $\neg T \vee y$ ,  $z \vee \neg y$ ,  $T \vee z$ ,  $T \vee y$ ,  $\neg y$  $\text{simp}(\varphi_x) = y, z \vee \neg y, \neg y$ 
	- $\triangleright \varphi_{xy} = T, z \vee \neg T, \neg T$  $\text{simp}(\varphi_{xy})=z,\Box$ 
		- $\triangleright \varphi_{xyz} = T, \square$  $\text{simp}(\varphi_{xyz}) = \Box$
		- $\triangleright \varphi_{xy\overline{z}} = F, \square$  $\text{simp}(\varphi_{xy\overline{z}}) = \Box, \Box$
	- $\varphi_{x\overline{y}} = F$ ,  $z \vee \neg F$ ,  $\neg F$  $\text{simp}(\varphi_{x\overline{y}}) = \Box$
- $\triangleright \varphi_{\overline{x}} = F$ ,  $\neg F \vee y$ ,  $z \vee \neg y$ ,  $F \vee z$ ,  $F \vee y$ ,  $\neg y$  $\text{simp}(\varphi_x) = \square, z \vee \neg y, z, y, \neg y$
- $minUNSAT(\varphi) = 1$

 $BnB(\varphi, 6) = 1$  $0 \geqslant 6$ x  $UB' = 1$  ${\tt BnB}(\varphi_\mathsf{x}, \mathsf{6}) = 1\quad {\tt BnB}(\varphi_{\overline{\mathsf{x}}}, 1) = 1$  $0 \ge 6$ y  $UB' = 1$  ${\tt BnB}(\varphi_{\mathsf{x}\mathsf{y}}, \mathsf{6})=1$   ${\tt BnB}(\varphi_{\mathsf{x}\mathsf{\overline{y}}}, 1)=1$  $1 \geqslant 6$ z  $\text{IIR}' = 1$ T, F T, F T,  $1 \geqslant 1$ F

 $\text{BnB}(\varphi_{xyz}, 6) = 1$   $\text{BnB}(\varphi_{xy\overline{z}}, 1) = 2$ 

- $\triangleright \varphi = x, \neg x \vee y, z \vee \neg y, x \vee z, x \vee y, \neg y$
- $\blacktriangleright$  call BnB( $\varphi$ , 6)
- $\blacktriangleright$  simp $(\varphi) = \varphi$
- $\triangleright \varphi_x = T$ ,  $\neg T \vee y$ ,  $z \vee \neg y$ ,  $T \vee z$ ,  $T \vee y$ ,  $\neg y$  $\text{simp}(\varphi_x) = y, z \lor \neg y, \neg y$ 
	- $\triangleright \varphi_{xy} = T, z \vee \neg T, \neg T$  $\text{simp}(\varphi_{xy})=z,\Box$ 
		- $\triangleright \varphi_{xyz} = T, \square$  $\text{simp}(\varphi_{xyz}) = \Box$
		- $\triangleright \varphi_{xy\overline{z}} = F, \square$  $\text{simp}(\varphi_{xy\overline{z}}) = \Box, \Box$
	- $\varphi_{x\overline{y}} = F$ ,  $z \vee \neg F$ ,  $\neg F$  $\text{simp}(\varphi_{x\overline{y}}) = \Box$
- $\triangleright \varphi_{\overline{x}} = F$ ,  $\neg F \vee y$ ,  $z \vee \neg y$ ,  $F \vee z$ ,  $F \vee y$ ,  $\neg y$  $\text{simp}(\varphi_x) = \square, z \vee \neg y, z, y, \neg y$
- $\blacktriangleright$  minUNSAT $(\varphi) = 1$

**•** e.g.  $v(x) = v(y) = v(z) = T$  BnB $(\varphi_{xyz}, 6) = 1$  BnB $(\varphi_{xy\bar{z}}, 1) = 2$ 

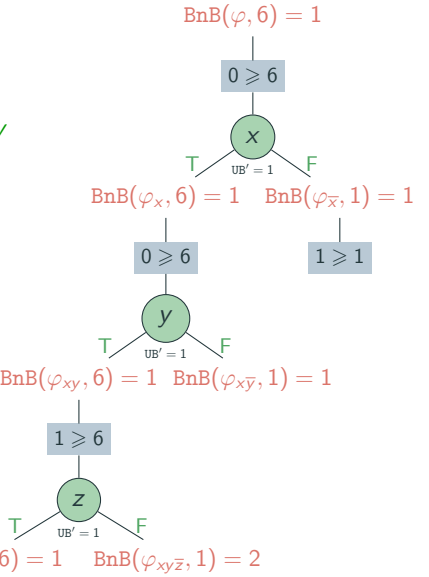

## Idea

**Example 1** gets list of clauses  $\varphi$  as input and returns minUNSAT( $\varphi$ )

## Idea

- **Example 1** gets list of clauses  $\varphi$  as input and returns minUNSAT( $\varphi$ )
- ▶ repeatedly call SAT solver in binary search fashion

## Idea

- **Example 1** gets list of clauses  $\varphi$  as input and returns minUNSAT( $\varphi$ )
- ▶ repeatedly call SAT solver in binary search fashion

## Example

Suppose given formula with 20 clauses. Can we satisfy . . .

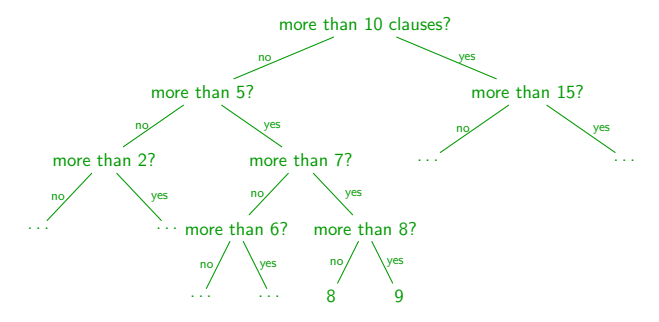

## **Definitions**

▶ cardinality constraint has form  $(\sum_{x \in X} x) \bowtie N$  where  $\bowtie$  is =, <, >, ≤, or ≥,

X is set of propositional variables and  $N \in \mathbb{N}$ 

## **Definitions**

- ▶ cardinality constraint has form  $(\sum_{x \in X} x) \bowtie N$  where  $\bowtie$  is =, <, >, ≤, or ≥,
	- X is set of propositional variables and  $N \in \mathbb{N}$

- $\triangleright$   $x + y + z = 1$
- $\triangleright$   $x_1 + x_2 + \cdots + x_8 \leq 3$

## **Definitions**

- ▶ cardinality constraint has form  $(\sum_{x \in X} x) \bowtie N$  where  $\bowtie$  is =, <, >, ≤, or ≥, X is set of propositional variables and  $N \in \mathbb{N}$
- ► valuation  $v$  satisfies  $\left(\sum_{x \in X} x\right) \bowtie N$  iff  $k \bowtie N$ where k is number of variables  $x \in X$  such that  $v(x) = T$

- $\times x + y + z = 1$
- $\triangleright$   $x_1 + x_2 + \cdots + x_8 \leq 3$

## **Definitions**

- ▶ cardinality constraint has form  $(\sum_{x \in X} x) \bowtie N$  where  $\bowtie$  is =, <, >, ≤, or ≥, X is set of propositional variables and  $N \in \mathbb{N}$
- ▶ valuation  $v$  satisfies  $\left(\sum_{x \in X} x\right) \bowtie N$  iff  $k \bowtie N$ where k is number of variables  $x \in X$  such that  $v(x) = T$

- $\triangleright$   $x + y + z = 1$  satisfied by  $v(x) = v(y) = F$ ,  $v(z) = T$
- ▶  $x_1 + x_2 + \cdots + x_8 \le 3$  satisfied by  $v(x_1) = \cdots = v(x_8) = F$  18

## **Definitions**

- ▶ cardinality constraint has form  $(\sum_{x \in X} x) \bowtie N$  where  $\bowtie$  is =, <, >, ≤, or ≥, X is set of propositional variables and  $N \in \mathbb{N}$
- ▶ valuation  $v$  satisfies  $\left(\sum_{x \in X} x\right) \bowtie N$  iff  $k \bowtie N$ where k is number of variables  $x \in X$  such that  $v(x) = T$

### Remarks

 $\triangleright$  cardinality constraints are expressible in CNF

- $\triangleright$   $x + y + z = 1$  satisfied by  $v(x) = v(y) = F$ ,  $v(z) = T$
- ▶  $x_1 + x_2 + \cdots + x_8 \le 3$  satisfied by  $v(x_1) = \cdots = v(x_8) = F$  18

## **Definitions**

- ▶ cardinality constraint has form  $(\sum_{x \in X} x) \bowtie N$  where  $\bowtie$  is =, <, >, ≤, or ≥, X is set of propositional variables and  $N \in \mathbb{N}$
- ▶ valuation  $v$  satisfies  $\left(\sum_{x \in X} x\right) \bowtie N$  iff  $k \bowtie N$ where k is number of variables  $x \in X$  such that  $v(x) = T$

### Remarks

- $\triangleright$  cardinality constraints are expressible in CNF
	- **Example 2** enumerate all possible subsets  $O(2^{|X|})$

)

- $\triangleright$   $x + y + z = 1$  satisfied by  $v(x) = v(y) = F$ ,  $v(z) = T$
- ▶  $x_1 + x_2 + \cdots + x_8 \le 3$  satisfied by  $v(x_1) = \cdots = v(x_8) = F$  18
### **Definitions**

- ▶ cardinality constraint has form  $(\sum_{x \in X} x) \bowtie N$  where  $\bowtie$  is =, <, >, ≤, or ≥, X is set of propositional variables and  $N \in \mathbb{N}$
- ▶ valuation  $v$  satisfies  $\left(\sum_{x \in X} x\right) \bowtie N$  iff  $k \bowtie N$ where k is number of variables  $x \in X$  such that  $v(x) = T$

### Remarks

- $\triangleright$  cardinality constraints are expressible in CNF
	- $\blacktriangleright$  enumerate all possible subsets
	-

 $\mathcal{O}(2^{|X|})$  $\mathcal{O}(N \cdot |X|)$ 

- $\triangleright$   $x + y + z = 1$  satisfied by  $v(x) = v(y) = F$ ,  $v(z) = T$
- ▶  $x_1 + x_2 + \cdots + x_8 \le 3$  satisfied by  $v(x_1) = \cdots = v(x_8) = F$  18

### **Definitions**

- ▶ cardinality constraint has form  $(\sum_{x \in X} x) \bowtie N$  where  $\bowtie$  is =, <, >, ≤, or ≥, X is set of propositional variables and  $N \in \mathbb{N}$
- ▶ valuation  $v$  satisfies  $\left(\sum_{x \in X} x\right) \bowtie N$  iff  $k \bowtie N$ where k is number of variables  $x \in X$  such that  $v(x) = T$

### Remarks

- $\triangleright$  cardinality constraints are expressible in CNF
	- $\blacktriangleright$  enumerate all possible subsets
	-
	- $\triangleright$  sorting networks

 $\mathcal{O}(2^{|X|})$  $\mathcal{O}(N \cdot |X|)$  $\mathcal{O}(|X|\cdot \log^2(|X|))$ 

- $\triangleright$   $x + y + z = 1$  satisfied by  $v(x) = v(y) = F$ ,  $v(z) = T$
- ▶  $x_1 + x_2 + \cdots + x_8 \le 3$  satisfied by  $v(x_1) = \cdots = v(x_8) = F$  18

### **Definitions**

- ▶ cardinality constraint has form  $(\sum_{x \in X} x) \bowtie N$  where  $\bowtie$  is =, <, >, ≤, or ≥, X is set of propositional variables and  $N \in \mathbb{N}$
- ▶ valuation  $v$  satisfies  $\left(\sum_{x \in X} x\right) \bowtie N$  iff  $k \bowtie N$ where k is number of variables  $x \in X$  such that  $v(x) = T$

### Remarks

- $\triangleright$  cardinality constraints are expressible in CNF
	- $\blacktriangleright$  enumerate all possible subsets
	-
	- $\triangleright$  sorting networks
- ▶ write  $\textsc{CNF}(\sum_{x \in X} x \bowtie N)$  for  $\textsc{CNF}$  encoding

 $\mathcal{O}(2^{|X|})$  $\mathcal{O}(N \cdot |X|)$  $\mathcal{O}(|X|\cdot \log^2(|X|))$ 

- $\triangleright$   $x + y + z = 1$  satisfied by  $v(x) = v(y) = F$ ,  $v(z) = T$
- ▶  $x_1 + x_2 + \cdots + x_8 \le 3$  satisfied by  $v(x_1) = \cdots = v(x_8) = F$  18

# **Definitions**

- ▶ cardinality constraint has form  $(\sum_{x \in X} x) \bowtie N$  where  $\bowtie$  is =, <, >, ≤, or ≥, X is set of propositional variables and  $N \in \mathbb{N}$
- ▶ valuation  $v$  satisfies  $\left(\sum_{x \in X} x\right) \bowtie N$  iff  $k \bowtie N$ where k is number of variables  $x \in X$  such that  $v(x) = T$

### Remarks

- $\triangleright$  cardinality constraints are expressible in CNF
	- $\blacktriangleright$  enumerate all possible subsets
	-
	- $\triangleright$  sorting networks
- ▶ write  $\textsc{CNF}(\sum_{x \in X} x \bowtie N)$  for  $\textsc{CNF}$  encoding
- $\triangleright$  cardinality constraints occur very frequently! (*n*-queens, Minesweeper, ...)

### Example

- $\triangleright$   $x + y + z = 1$  satisfied by  $v(x) = v(y) = F$ ,  $v(z) = T$
- ▶  $x_1 + x_2 + \cdots + x_8 \le 3$  satisfied by  $v(x_1) = \cdots = v(x_8) = F$  18

 $\mathcal{O}(2^{|X|})$  $\triangleright$  BDDs  $\mathcal{O}(N \cdot |X|)$  $\mathcal{O}(|X|\cdot \log^2(|X|))$ 

function BinarySearch( $\{C_1, \ldots, C_m\}$ )  $\varphi := \{ \mathcal{C}_1 \vee b_1, \ldots, \mathcal{C}_m \vee b_m \}$ return search $(\varphi, 0, m)$ 

function BinarySearch( $\{C_1, \ldots, C_m\}$ )  $\varphi := \{ \mathcal{C}_1 \vee b_1, \ldots, \mathcal{C}_m \vee b_m \}$ return search $(\varphi, 0, \underline{\mathfrak{m}})$  $b_1, \ldots, b_m$  are fresh variables

function BinarySearch( $\{C_1, \ldots, C_m\}$ )  $\varphi := \{ \mathcal{C}_1 \vee b_1, \ldots, \mathcal{C}_m \vee b_m \}$ return search $(\varphi, 0, \underline{\mathfrak{m}})$  $b_1, \ldots, b_m$  are fresh variables

```
function BinarySearch(\{C_1, \ldots, C_m\})
    \varphi := \{ \mathcal{C}_1 \vee b_1, \ldots, \mathcal{C}_m \vee b_m \}return search(\varphi, 0, \underline{\mathfrak{m}})b_1, \ldots, b_m are fresh variables
```

```
function search(\varphi, L, U)
   if L \geqslant U then
      return U
   mid := \lfloor \frac{U+L}{2} \rfloorif \texttt{SAT}(\varphi \wedge \texttt{CNF}(\sum_{i=1}^m b_i \leqslant \texttt{mid})) then
      return search(\varphi, L, mid)else
      return search(\varphi, \text{mid } + 1, \text{U})
```

```
function BinarySearch(\{C_1, \ldots, C_m\})
    \varphi := \{ \mathcal{C}_1 \vee b_1, \ldots, \mathcal{C}_m \vee b_m \}return search(\varphi, 0, \underline{\mathfrak{m}})b_1, \ldots, b_m are fresh variables
```

```
function search(\varphi, L, U)
   if L \geqslant U then
      return U
   mid := \lfloor \frac{U+L}{2} \rfloorif \texttt{SAT}(\varphi \wedge \texttt{CNF}(\sum_{i=1}^m b_i \leqslant \texttt{mid})) then
      return search(\varphi, L, mid)else
      return search(\varphi, \text{mid } + 1, \text{U})
```

```
function BinarySearch(\{C_1, \ldots, C_m\})
    \varphi := \{ \mathcal{C}_1 \vee b_1, \ldots, \mathcal{C}_m \vee b_m \}return search(\varphi, 0, \underline{\mathfrak{m}})b_1, \ldots, b_m are fresh variables
```

```
function search(\varphi, L, U)
   if L \geqslant U then
      return U
   mid := \lfloor \frac{U+L}{2} \rfloorif \texttt{SAT}(\varphi \wedge \texttt{CNF}(\sum_{i=1}^m b_i \leqslant \texttt{mid})) then
      return search(\varphi, L, mid)else
      return search(\varphi, \text{mid } + 1, \text{U})
```

```
function BinarySearch(\{C_1, \ldots, C_m\})
    \varphi := \{ \mathcal{C}_1 \vee b_1, \ldots, \mathcal{C}_m \vee b_m \}return search(\varphi, 0, \underline{\mathfrak{m}})b_1, \ldots, b_m are fresh variables
```

```
function search(\varphi, L, U)
   if L \geqslant U then
      return U
   mid := \lfloor \frac{U+L}{2} \rfloorif SAT(\varphi \wedge \text{CNF}(\sum_{i=1}^m b_i \leqslant \text{mid})) then
      return search(\varphi, L, mid)else
      return search(\varphi, \text{mid } + 1, \text{U})
```

```
function BinarySearch(\{C_1, \ldots, C_m\})
    \varphi := \{ \mathcal{C}_1 \vee b_1, \ldots, \mathcal{C}_m \vee b_m \}return search(\varphi, 0, \underline{\mathfrak{m}})b_1, \ldots, b_m are fresh variables
```

```
function search(\varphi, L, U)
   if L \geqslant U then
      return U
   mid := \lfloor \frac{U+L}{2} \rfloorif \texttt{SAT}(\varphi \wedge \texttt{CNF}(\sum_{i=1}^m b_i \leqslant \texttt{mid})) then
      return search(\varphi, L, mid)else
      return search(\varphi, \text{mid } + 1, \text{U})
```
#### Theorem

 $BinarySearch(\psi) = minUNSAT(\psi)$ 

$$
\varphi = \left\{ \begin{array}{ccccccccc} \varphi = \left\{ \begin{array}{cccccc} 6 \vee 2 & , & \overline{6} \vee 2 & , & \overline{2} \vee 1 & , & \overline{1} & , & \overline{6} \vee 8 & , \\ & & & & & & & \\ 6 \vee \overline{8} & , & 2 \vee 4 & , & \overline{4} \vee 5 & , & 7 \vee 5 & , & \overline{7} \vee 5 & , \\ & & & & & & & \\ \overline{3} & , & & \overline{5} \vee 3 & , & \end{array} \right\}
$$

 $\varphi = \{ 6 \vee 2 \vee b_1, \overline{6} \vee 2 \vee b_2, \overline{2} \vee 1 \vee b_3, \overline{1} \vee b_4, \overline{6} \vee 8 \vee b_5,$  $6 \vee \overline{8} \vee b_6$ ,  $2 \vee 4 \vee b_7$ ,  $\overline{4} \vee 5 \vee b_8$ ,  $7 \vee 5 \vee b_9$ ,  $\overline{7} \vee 5 \vee b_{10}$ ,  $\overline{3} \vee b_{11}$ ,  $\overline{5} \vee 3 \vee b_{12}$ 

 $\varphi = \{ 6 \vee 2 \vee b_1, \overline{6} \vee 2 \vee b_2, \overline{2} \vee 1 \vee b_3, \overline{1} \vee b_4, \overline{6} \vee 8 \vee b_5,$  $6 \vee \overline{8} \vee b_6$ ,  $2 \vee 4 \vee b_7$ ,  $\overline{4} \vee 5 \vee b_8$ ,  $7 \vee 5 \vee b_9$ ,  $\overline{7} \vee 5 \vee b_{10}$ ,  $\overline{3} \vee b_{11}$ ,  $\overline{5} \vee 3 \vee b_{12}$ 

► L = 0, U = 12, mid = 6 SAT $(\varphi \wedge \text{CNF}(\sum_{i=1}^{m} b_i \le 6))$ ?

 $\varphi = \{ 6 \vee 2 \vee b_1, \overline{6} \vee 2 \vee b_2, \overline{2} \vee 1 \vee b_3, \overline{1} \vee b_4, \overline{6} \vee 8 \vee b_5,$  $6 \vee \overline{8} \vee b_6$ ,  $2 \vee 4 \vee b_7$ ,  $\overline{4} \vee 5 \vee b_8$ ,  $7 \vee 5 \vee b_9$ ,  $\overline{7} \vee 5 \vee b_{10}$ ,  $\overline{3} \vee b_{11}$ ,  $\overline{5} \vee 3 \vee b_{12}$ 

▶ L = 0, U = 12, mid = 6  $\sum_{i=1}^{m} b_i \leqslant 6$ )?  $\checkmark$ ► L = 0, U = 6, mid = 3 SAT( $\varphi \wedge \text{CNF}(\sum_{i=1}^{m} b_i \leqslant 3)$ )?  $\checkmark$ 

 $\varphi = \{ 6 \vee 2 \vee b_1, \overline{6} \vee 2 \vee b_2, \overline{2} \vee 1 \vee b_3, \overline{1} \vee b_4, \overline{6} \vee 8 \vee b_5,$  $6 \vee \overline{8} \vee b_6$ ,  $2 \vee 4 \vee b_7$ ,  $\overline{4} \vee 5 \vee b_8$ ,  $7 \vee 5 \vee b_9$ ,  $\overline{7} \vee 5 \vee b_{10}$ ,  $\overline{3} \vee b_{11}$ ,  $\overline{5} \vee 3 \vee b_{12}$ 

▶ L = 0, U = 12, mid = 6  $\sum_{i=1}^{m} b_i \leqslant 6$ )?  $\checkmark$ ▶ L = 0, U = 6, mid = 3  $\sum_{i=1}^{m} b_i \leqslant 3$ )?  $\checkmark$ ▶ L = 0, U = 3, mid = 1  $\sum_{i=1}^{m} b_i \leqslant 1$ )?  $\boldsymbol{\mathsf{X}}$ 

 $\varphi = \{ 6 \vee 2 \vee b_1, \overline{6} \vee 2 \vee b_2, \overline{2} \vee 1 \vee b_3, \overline{1} \vee b_4, \overline{6} \vee 8 \vee b_5,$  $6 \vee \overline{8} \vee b_6$ ,  $2 \vee 4 \vee b_7$ ,  $\overline{4} \vee 5 \vee b_8$ ,  $7 \vee 5 \vee b_9$ ,  $\overline{7} \vee 5 \vee b_{10}$ ,  $\overline{3} \vee b_{11}$ ,  $\overline{5} \vee 3 \vee b_{12}$ 

- ▶ L = 0, U = 12, mid = 6
- ▶ L = 0, U = 6, mid = 3
- ▶ L = 0, U = 3, mid = 1
- ▶ L = 2, U = 3, mid = 2
- $\sum_{i=1}^{m} b_i \leqslant 6$ )?  $\checkmark$  $\sum_{i=1}^{m} b_i \leqslant 3$ )?  $\checkmark$  $\sum_{i=1}^{m} b_i \leqslant 1$ )?  $\boldsymbol{\mathsf{X}}$  $\sum_{i=1}^{m} b_i \leqslant 2$ )?  $\checkmark$

 $\varphi = \{ 6 \vee 2 \vee b_1, \overline{6} \vee 2 \vee b_2, \overline{2} \vee 1 \vee b_3, \overline{1} \vee b_4, \overline{6} \vee 8 \vee b_5,$  $6 \vee \overline{8} \vee b_6$ ,  $2 \vee 4 \vee b_7$ ,  $\overline{4} \vee 5 \vee b_8$ ,  $7 \vee 5 \vee b_9$ ,  $\overline{7} \vee 5 \vee b_{10}$ ,  $\overline{3} \vee b_{11}$ ,  $\overline{5} \vee 3 \vee b_{12}$ 

- ▶ L = 0, U = 12, mid = 6
- ▶ L = 0, U = 6, mid = 3
- ▶ L = 0, U = 3, mid = 1
- ▶ L = 2, U = 3, mid = 2
- $\blacktriangleright$  L = 2, U = 2 return 2
- $\sum_{i=1}^{m} b_i \leqslant 6$ )?  $\checkmark$  $\sum_{i=1}^{m} b_i \leqslant 3$ )?  $\checkmark$  $\sum_{i=1}^{m} b_i \leqslant 1$ )?  $\boldsymbol{\mathsf{X}}$  $\sum_{i=1}^{m} b_i \leqslant 2$ )?  $\checkmark$

from z3 import \*

```
xs = [ Bool("x"+str(i)) for i in range (0,10)]
ys = [ Bool("y"+str(i)) for i in range (0,10)]
```

```
def card(ps):
 return sum([If(x, 1, 0) for x in ps])
```

```
solver = Solver()solver.add(card(xs) == 5, card(ys) > 2, card(ys) \leq 4)
```

```
if solver.check() == sat:model = solver.model()for i in range(0,10):
   print(xs[i], "=', model[xs[i]], ys[i], "=', model[ys[i]])
```
#### from z3 import \*

```
vs = [Bool("v" + str(i)) for i in range(0,5)]opt = Optimize() # like solver, but can maximize
# add hard constraints directly
opt.add(Or(Not(vs[2]), vs[3], vs[4]))
opt.add(Or(Not(vs[3]), vs[0]))
# now the soft constraints
c0 = 0r(vs[2], vs[1])c1 = Dr(Not(vs[2]), vs[1])c2 = Dr(Not(vs[1]), vs[0])c3 = Not(vs[0])c4 = Dr(Not(vs[3]), vs[1])# build cost: If(c0,1,0) + If(c1, 1, 0) + If(c2, 1, 0) + ...
cost = sum([If(c, 1, 0) for c in [c0, c1, c2, c3, c4]])opt.maximize(cost)
res = opt.check()
if res == z3.set:model = opt.model() # get valuation
 print(model.eval(cost)) # number of satisfied clauses
 print(model) # assignment
```
### Manufacturer constraints on components

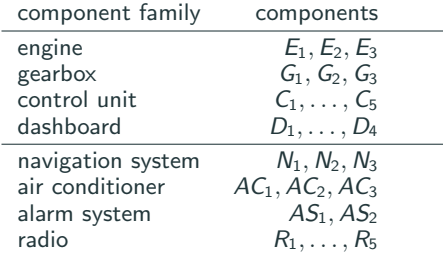

Component families with limitations

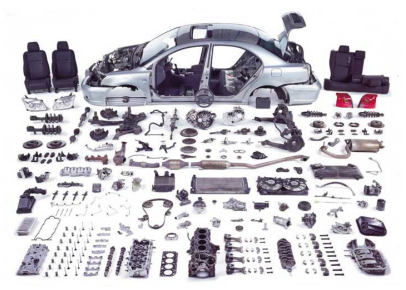

### Manufacturer constraints on components

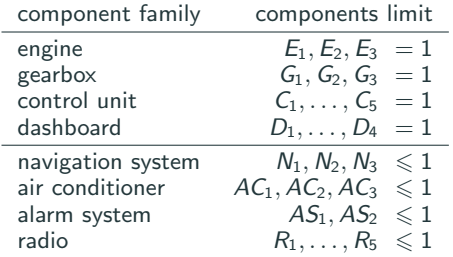

Component families with limitations

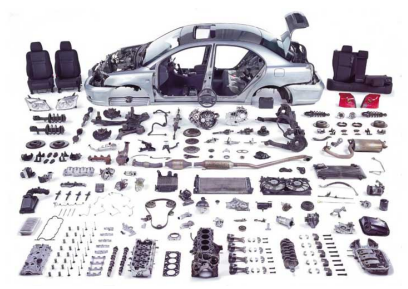

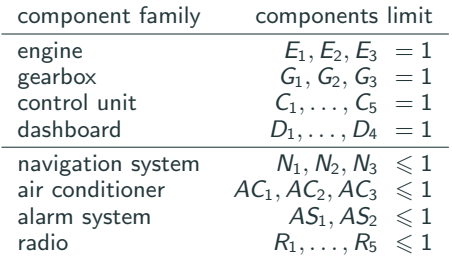

$$
\begin{array}{ccc} & G_1 & \rightarrow & E_1 \vee E_2 \\ N_1 \vee N_2 & \rightarrow & D_1 \\ N_3 & \rightarrow & D_2 \vee D_3 \\ AC_1 \vee AC_3 & \rightarrow & D_1 \vee D_2 \\ AS_1 & \rightarrow & D_2 \vee D_3 \\ R_1 \vee R_2 \vee R_5 & \rightarrow & D_1 \vee D_4 \end{array}
$$

Component dependencies

Component families with limitations

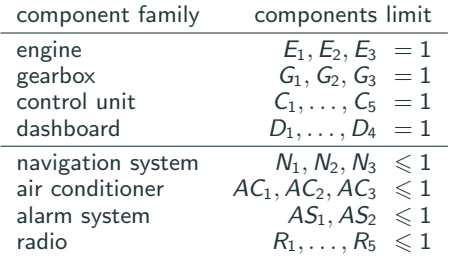

$$
\begin{array}{ccc} & G_1 & \rightarrow & E_1 \vee E_2 \\ N_1 \vee N_2 & \rightarrow & D_1 \\ N_3 & \rightarrow & D_2 \vee D_3 \\ A C_1 \vee A C_3 & \rightarrow & D_1 \vee D_2 \\ A S_1 & \rightarrow & D_2 \vee D_3 \\ R_1 \vee R_2 \vee R_5 & \rightarrow & D_1 \vee D_4 \end{array}
$$

Component dependencies

Component families with limitations

# Encoding

- **•** for every component c use variable  $x_c$  which is assigned T iff c is used
- require limitations and dependencies  $\varphi_{\text{car}}$  by adding respective clauses

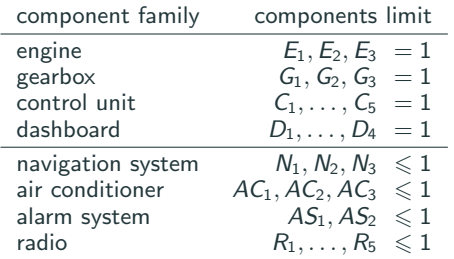

$$
\begin{array}{ccc} & G_1 & \rightarrow & E_1 \vee E_2 \\ N_1 \vee N_2 & \rightarrow & D_1 \\ N_3 & \rightarrow & D_2 \vee D_3 \\ AC_1 \vee AC_3 & \rightarrow & D_1 \vee D_2 \\ AS_1 & \rightarrow & D_2 \vee D_3 \\ R_1 \vee R_2 \vee R_5 & \rightarrow & D_1 \vee D_4 \end{array}
$$

Component dependencies

Component families with limitations

# Encoding

- **•** for every component c use variable  $x_c$  which is assigned T iff c is used
- require limitations and dependencies  $\varphi_{\text{car}}$  by adding respective clauses

# Problem 1: Validity of configuration

▶ is desired configuration valid? SAT encoding

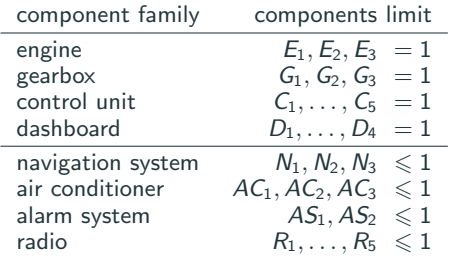

$$
\begin{array}{ccc} & G_1 & \rightarrow & E_1 \vee E_2 \\ N_1 \vee N_2 & \rightarrow & D_1 \\ N_3 & \rightarrow & D_2 \vee D_3 \\ A C_1 \vee A C_3 & \rightarrow & D_1 \vee D_2 \\ A S_1 & \rightarrow & D_2 \vee D_3 \\ R_1 \vee R_2 \vee R_5 & \rightarrow & D_1 \vee D_4 \end{array}
$$

Component dependencies

Component families with limitations

### Encoding

- **•** for every component c use variable  $x_c$  which is assigned T iff c is used
- require limitations and dependencies  $\varphi_{\text{car}}$  by adding respective clauses

### Problem 1: Validity of configuration

▶ is desired configuration valid? SAT encoding e.g.  $E_1 \wedge G_1 \wedge C_5 \wedge (D_2 \vee D_3) \vee E_3 \wedge G_1 \wedge C_5 \wedge D_2 \vee AC_1 \times$ 

### Problem 2: Maximize number of desired components

 $\triangleright$  find maximal valid subset of configuration  $c_1, \ldots, c_n$  partial maxSAT

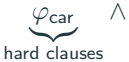

 $\wedge \quad x_{c_1} \wedge \cdots \wedge x_{c_n}$ soft clauses

### Problem 2: Maximize number of desired components

 $\triangleright$  find maximal valid subset of configuration  $c_1, \ldots, c_n$  partial maxSAT

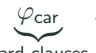

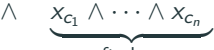

 $\sum_{\text{d} \text{clau}}$ hard clauses soft clauses

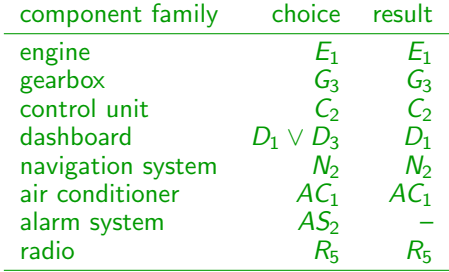

### Problem 2: Maximize number of desired components

- $\triangleright$  find maximal valid subset of configuration  $c_1, \ldots, c_n$  partial maxSAT
- **•** possibly with priorities  $p_i$  for component  $c_i$  weighted partial maxSAT

$$
\underbrace{\varphi_{\text{car}}}_{d \text{ clauses}} \wedge \underbrace{(x_{c_1}, p_1) \wedge \cdots \wedge (x_{c_n}, p_n)}_{\text{soft clauses}}
$$

hard clauses

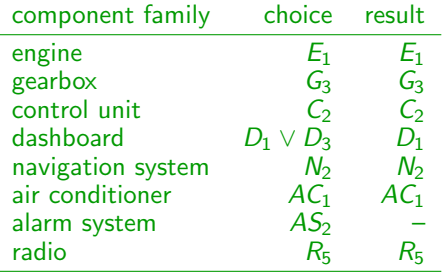

### Problem 2: Maximize number of desired components

- Ind maximal valid subset of configuration  $c_1, \ldots, c_n$  partial maxSAT
- **•** possibly with priorities  $p_i$  for component  $c_i$  weighted partial maxSAT

 $\varphi_{\mathsf{car}}$  $\wedge \quad (x_{c_1}, p_1) \wedge \cdots \wedge (x_{c_n}, p_n)$ soft clauses

hard clauses

### Problem 2: Maximize number of desired components

- Ind maximal valid subset of configuration  $c_1, \ldots, c_n$  partial maxSAT
- **EXECUTE:** possibly with priorities  $p_i$  for component  $c_i$  weighted partial maxSAT

$$
\begin{array}{lll}\n\text{It is a for component } c_i & \text{weighted par} \\
\wedge & \left(x_{c_1}, p_1\right) \wedge \cdots \wedge \left(x_{c_n}, p_n\right)\n\end{array}
$$

 $\varphi_{\mathsf{car}}$ hard clauses

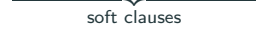

#### Problem 3: Minimization of cost

 $\triangleright$  given cost  $q_i$  for each component  $c_i$ , find cheapest valid configuration

weighted partial maxSAT

$$
\underbrace{\varphi_{\text{car}}}_{\text{hard clauses}} \wedge \underbrace{(c_1, -q_1) \wedge \cdots \wedge (c_n, -q_n)}_{\text{soft clauses}}
$$

### Problem 2: Maximize number of desired components

- $\triangleright$  find maximal valid subset of configuration  $c_1, \ldots, c_n$  partial maxSAT
- **EXECUTE:** possibly with priorities  $p_i$  for component  $c_i$

$$
\underbrace{\varphi_{\text{car}}}_{d \text{ clauses}} \wedge \underbrace{(x_{c_1}, p_1) \wedge \cdots \wedge (x_{c_n}, p_n)}_{\text{soft clauses}}
$$

hard clauses

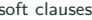

#### Problem 3: Minimization of cost

 $\triangleright$  given cost  $q_i$  for each component  $c_i$ , find cheapest valid configuration

weighted partial maxSAT

$$
\underbrace{\varphi_{\text{car}}}_{\text{hard clauses}} \wedge \underbrace{(c_1, -q_1) \wedge \cdots \wedge (c_n, -q_n)}_{\text{soft clauses}}
$$

#### Result

collaboration with BMW: evaluated on configuration formulas of 2013 product line

# **Complexity**

### Remark

maxSAT is not a decision problem

### Remark

maxSAT is not a decision problem

# **Definition**

FP<sup>NP</sup> is class of functions computable in polynomial time with access to NP oracle

### Remark

maxSAT is not a decision problem

# **Definition**

FPNP is class of functions computable in polynomial time with access to NP oracle

Theorem maxSAT is FP<sup>NP</sup>-complete
#### Remark

maxSAT is not a decision problem

# **Definition**

FPNP is class of functions computable in polynomial time with access to NP oracle

#### Theorem  $maxSAT$  is  $FP<sup>NP</sup>$ -complete

### Remarks

- $\blacktriangleright$  FP<sup>NP</sup> allows polynomial number of oracle calls (which is e.g. SAT solver)
- $\triangleright$  other members of  $\mathsf{FP}^{\mathsf{NP}}$ : optimization versions of travelling salesperson and Knapsack
- <span id="page-145-0"></span>**• [Summary of Last Week](#page-2-0)**
- [Maximum Satisfiability](#page-11-0)
- [Algorithms for Minimum Unsatisfiability](#page-49-0)
- **•** [Application: Automotive Configuration](#page-129-0)
- [NP-Completeness](#page-145-0)

SAT is NP-complete.

#### Theorem (Cook 1971, Levin 1973)

SAT is NP-complete.

#### Proof.

▶ SAT is in NP easy

#### Theorem (Cook 1971, Levin 1973)

SAT is NP-complete.

### Proof.

▶ SAT is in NP easy

▶ SAT is NP-hard hard

### Theorem (Cook 1971, Levin 1973)

Theorem (Cook 1971, Levin 1973)

SAT is NP-complete.

#### Proof.

▶ SAT is in NP easy

- $\triangleright$  given  $\varphi$ , guess nondeterministically an assignment v
- ightharpoonup can check whether v satisfies  $\varphi$  (in time linear in size of  $\varphi$ )
- ▶ SAT is NP-hard hard

Theorem (Cook 1971, Levin 1973)

SAT is NP-complete.

#### Proof.

- ▶ SAT is in NP easy
	- $\triangleright$  given  $\varphi$ , guess nondeterministically an assignment v
	- **Example 2** can check whether v satisfies  $\varphi$  (in time linear in size of  $\varphi$ )
- ▶ SAT is NP-hard hard
	- ▶ show that any problem in NP can be reduced to a SAT problem

Theorem (Cook 1971, Levin 1973)

SAT is NP-complete.

#### Proof.

- ▶ SAT is in NP easy
	- $\triangleright$  given  $\varphi$ , guess nondeterministically an assignment v
	- **Example 2** can check whether v satisfies  $\varphi$  (in time linear in size of  $\varphi$ )
- ▶ SAT is NP-hard hard
	- $\triangleright$  show that any problem in NP can be reduced to a SAT problem
	- more precisely:
		- **Example 1** given nondeterministic Turing machine N and input w such that  $\mathcal N$ runs in polynomial time
		- $\triangleright$  construct formula  $\varphi$  such that

N accepts  $w \iff \varphi$  is satisfiable

#### **Definition**

Turing machine (TM) is 8-tuple  $\mathcal{N} = (Q, \Sigma, \Gamma, \vdash, \Box, \delta, s, t)$  with

 $\triangleright$  Q: finite set of states

#### **Definition**

Turing machine (TM) is 8-tuple  $\mathcal{N} = (Q, \Sigma, \Gamma, \vdash, \Box, \delta, s, t)$  with

- $\triangleright$  Q: finite set of states<br> $\triangleright$   $\sum$ : input alphabet
	- input alphabet

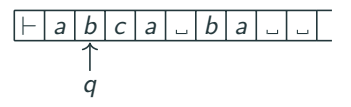

#### **Definition**

Turing machine (TM) is 8-tuple  $\mathcal{N} = (Q, \Sigma, \Gamma, \vdash, \Box, \delta, s, t)$  with

- $Q$ : finite set of states
- $\blacktriangleright$   $\Sigma$ : input alphabet
- $\blacktriangleright$   $\Gamma \supseteq \Sigma$ : tape alphabet

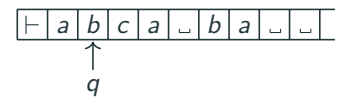

#### **Definition**

Turing machine (TM) is 8-tuple  $\mathcal{N} = (Q, \Sigma, \Gamma, \vdash, \Box, \delta, s, t)$  with

- 
- $\triangleright$  Q: finite set of states  $\blacktriangleright$   $\Sigma$ : input alphabet
- $▶$  Γ  $\supseteq$   $\Sigma$ : tape alphabet
- $\blacktriangleright$   $\vdash \in \Gamma \Sigma$ : left endmarker

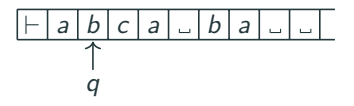

#### **Definition**

Turing machine (TM) is 8-tuple  $\mathcal{N} = (Q, \Sigma, \Gamma, \vdash, \square, \delta, s, t)$  with

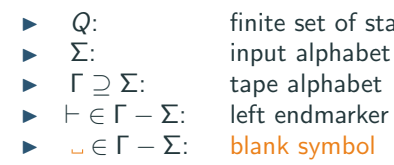

- $\triangleright$  Q: finite set of states
	-
	-

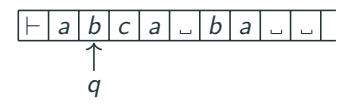

#### **Definition**

Turing machine (TM) is 8-tuple  $\mathcal{N} = (Q, \Sigma, \Gamma, \vdash, \square, \delta, s, t)$  with

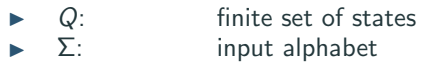

$$
\blacktriangleright \quad \Gamma \supseteq \Sigma: \qquad \qquad \text{tape alphabet}
$$

- $\blacktriangleright$   $\vdash \in \Gamma \Sigma$ : left endmarker
- $\blacktriangleright$   $\sqcup \in \Gamma \Sigma$ : blank symbol

 $\triangleright$   $\delta: Q \times \Gamma \rightarrow Q \times \Gamma \times \{L, R\}$ : t

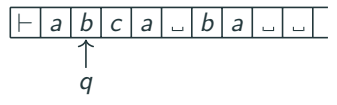

#### Definition

Turing machine (TM) is 8-tuple  $\mathcal{N} = (Q, \Sigma, \Gamma, \vdash, \square, \delta, s, t)$  with

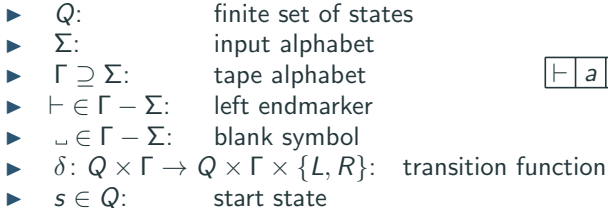

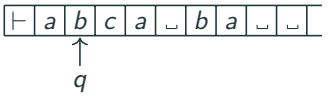

#### Definition

Turing machine (TM) is 8-tuple  $\mathcal{N} = (Q, \Sigma, \Gamma, \vdash, \square, \delta, s, t)$  with

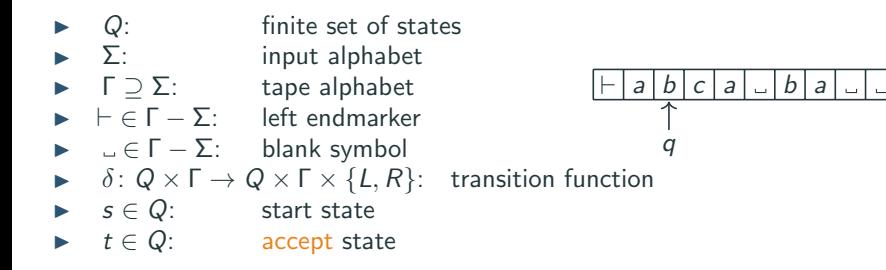

#### Definition

Turing machine (TM) is 8-tuple  $\mathcal{N} = (Q, \Sigma, \Gamma, \vdash, \square, \delta, s, t)$  with

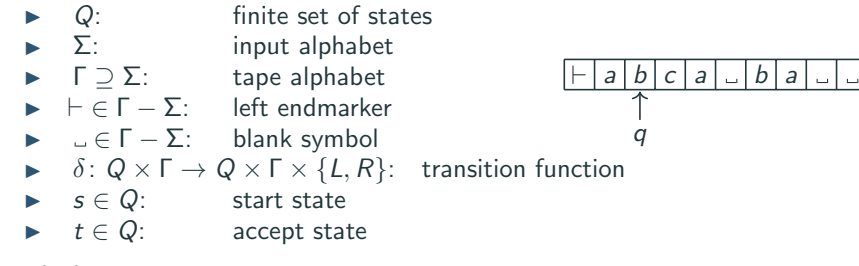

such that

$$
\forall a \in \Gamma \exists b, b' \in \Gamma \exists d, d' \in \{L, R\}: \delta(t, a) = (t, b, d)
$$

#### Definition

Turing machine (TM) is 8-tuple  $\mathcal{N} = (Q, \Sigma, \Gamma, \vdash, \square, \delta, s, t)$  with

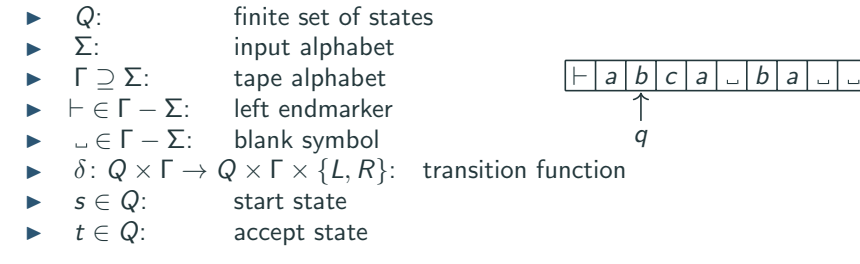

such that

$$
\forall a \in \Gamma \exists b, b' \in \Gamma \exists d, d' \in \{L, R\}: \delta(t, a) = (t, b, d)
$$

$$
\forall p \in Q \exists q \in Q: \delta(p, \vdash) = (q, \vdash, R)
$$

#### Definition

Turing machine (TM) is 8-tuple  $\mathcal{N} = (Q, \Sigma, \Gamma, \vdash, \square, \delta, s, t)$  with

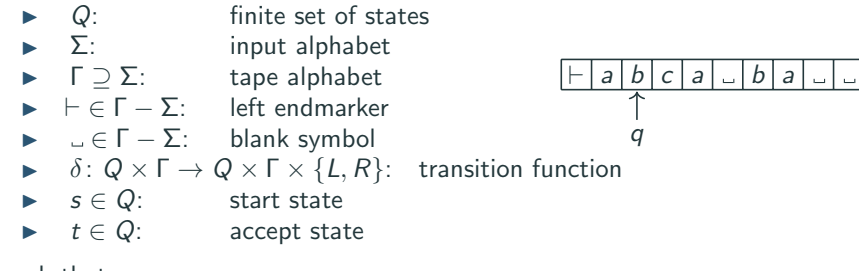

such that

$$
\forall a \in \Gamma \exists b, b' \in \Gamma \exists d, d' \in \{L, R\}: \delta(t, a) = (t, b, d)
$$

$$
\forall p \in Q \exists q \in Q: \delta(p, \vdash) = (q, \vdash, R)
$$

#### Definition

N accepts w if there is accepting run  $(s, ⊢ w, 0) \xrightarrow[{\mathcal{N}}]{*} (t, ...)$  28

- $\mathcal{N} = (\mathcal{Q}, \Sigma, \Gamma, \vdash, \ldots, \delta, q_{init}, q_{acc})$  with
	- $\triangleright$   $\mathcal{Q} = \{q_{\text{init}}, q_{\text{read}}$ ,  $q_{\text{read}}$ ,  $q_{\text{acc}}, q_{\text{search}}$ ,  $q_{\text{search}}\}$

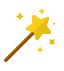

- $\mathcal{N} = (\mathcal{Q}, \Sigma, \Gamma, \vdash, \ldots, \delta, q_{init}, q_{acc})$  with
	- $\triangleright$   $\mathcal{Q} = \{q_{\text{init}}, q_{\text{read}}\}, q_{\text{read}}\}, q_{\text{sec}}, q_{\text{search}}\}, q_{\text{search}}\}$
	- $\blacktriangleright$   $\Sigma = \{0, 1\}$

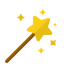

- $\mathcal{N} = (\mathcal{Q}, \Sigma, \Gamma, \vdash, \ldots, \delta, q_{init}, q_{acc})$  with
	- $\triangleright$   $\mathcal{Q} = \{q_{\text{init}}, q_{\text{read}}$ ,  $q_{\text{read}}$ ,  $q_{\text{acc}}, q_{\text{search}}$ ,  $q_{\text{search}}\}$
	- $\blacktriangleright$   $\Sigma = \{0, 1\}$
	- $\blacktriangleright$   $\Gamma = \{0, 1, \vdash, \lrcorner\}$

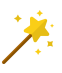

- $\mathcal{N} = (\mathcal{Q}, \Sigma, \Gamma, \vdash, \ldots, \delta, q_{init}, q_{acc})$  with
	- $\triangleright$   $\mathcal{Q} = \{q_{\text{init}}, q_{\text{read}}$ ,  $q_{\text{read}}$ ,  $q_{\text{acc}}, q_{\text{search}}$ ,  $q_{\text{search}}\}$
	- $\blacktriangleright$   $\Sigma = \{0, 1\}$
	- $\blacktriangleright$   $\Gamma = \{0, 1, \vdash, \lrcorner\}$
	- $\blacktriangleright$  start state  $q_{init}$ , accept state  $q_{acc}$

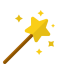

 $\mathcal{N} = (\mathcal{Q}, \Sigma, \Gamma, \vdash, \ldots, \delta, q_{init}, q_{acc})$  with

- $\triangleright$   $\mathcal{Q} = \{q_{\text{init}}, q_{\text{read}}$ ,  $q_{\text{read}}$ ,  $q_{\text{acc}}, q_{\text{search}}$ ,  $q_{\text{search}}\}$
- $\blacktriangleright$   $\Sigma = \{0, 1\}$
- $\blacktriangleright$   $\Gamma = \{0, 1, \vdash, \lrcorner\}$
- $\blacktriangleright$  start state  $q_{init}$ , accept state  $q_{acc}$

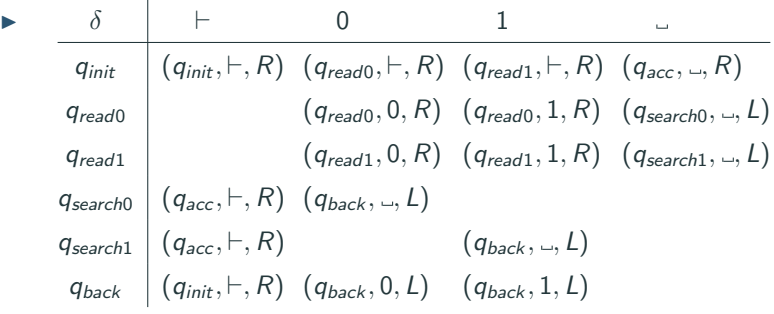

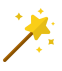

- $\triangleright$  given nondeterministic Turing machine  $\mathcal N$  running in polynomial time
- $\triangleright$  i.e. there is some polynomial  $p(n)$  such that for any input w of size n,  $\mathcal N$  needs at most  $p(n)$  steps

- $\triangleright$  given nondeterministic Turing machine  $\mathcal N$  running in polynomial time
- $\triangleright$  i.e. there is some polynomial  $p(n)$  such that for any input w of size n,  $N$  needs at most  $p(n)$  steps
- $\triangleright$  in  $p(n)$  steps, N can write at most  $p(n)$  tape cells

- $\triangleright$  given nondeterministic Turing machine N running in polynomial time
- $\triangleright$  i.e. there is some polynomial  $p(n)$  such that for any input w of size n,  $N$  needs at most  $p(n)$  steps
- $\triangleright$  in  $p(n)$  steps,  $\mathcal N$  can write at most  $p(n)$  tape cells
- represent run of  $N$  as computation table of size  $(p(n) + 1) \times (p(n) + 1)$

- given nondeterministic Turing machine  $N$  running in polynomial time
- $\triangleright$  i.e. there is some polynomial  $p(n)$  such that for any input w of size n,  $N$  needs at most  $p(n)$  steps
- in  $p(n)$  steps, N can write at most  $p(n)$  tape cells
- represent run of N as computation table of size  $(p(n) + 1) \times (p(n) + 1)$ 
	- ▶ every cell contains a symbol in Γ
	- the first row represents the initial configuration
	- all other rows are configuration that follows from the previous one

#### Example (TM  $\mathcal N$  for palindromes)

▶ needs at most  $p(n) = (n+1)(n+2)/2 + 1$  steps on input of length n

#### Example (TM  $\mathcal N$  for palindromes)

- ▶ needs at most  $p(n) = (n+1)(n+2)/2 + 1$  steps on input of length n
- $\triangleright$  for input 010, have computation table

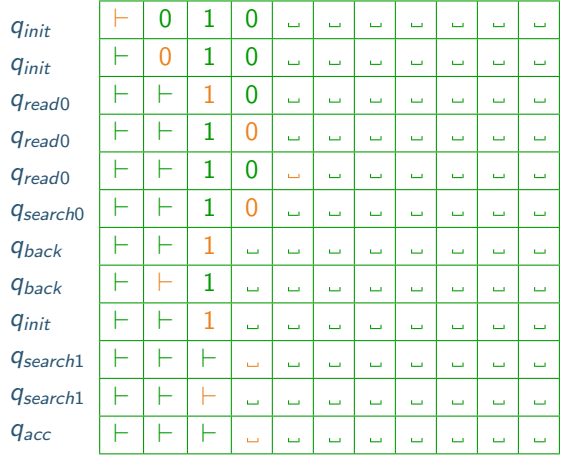

- given nondeterministic Turing machine  $\mathcal N$  running in polynomial time
- $\triangleright$  i.e. there is some polynomial  $p(n)$  such that for any input w of size n,  $N$  needs at most  $p(n)$  steps
- in  $p(n)$  steps, N can write at most  $p(n)$  tape cells
- represent run of N as computation table of size  $(p(n) + 1) \times (p(n) + 1)$ 
	- ▶ every cell contains a symbol in Γ
	- the first row represents the initial configuration
	- all other rows are configuration that follows from the previous one
- encode in huge (but polynomial-size) formula that table models accepting run

- $\triangleright$  given nondeterministic Turing machine  $\mathcal N$  running in polynomial time
- $\triangleright$  i.e. there is some polynomial  $p(n)$  such that for any input w of size n,  $N$  needs at most  $p(n)$  steps
- in  $p(n)$  steps, N can write at most  $p(n)$  tape cells
- ▶ represent run of  $N$  as computation table of size  $(p(n) + 1) \times (p(n) + 1)$ 
	- ▶ every cell contains a symbol in Γ
	- the first row represents the initial configuration
	- $\blacktriangleright$  all other rows are configuration that follows from the previous one
- ▶ encode in huge (but polynomial-size) formula that table models accepting run

#### Encoding: Variables

 $T_{i,j,s}$   $0 \leq i,j \leq p(n), s \in \Gamma$  in *i*th configuration, *j*th symbol on tape is s

- $\triangleright$  given nondeterministic Turing machine  $\mathcal N$  running in polynomial time
- $\triangleright$  i.e. there is some polynomial  $p(n)$  such that for any input w of size n,  $N$  needs at most  $p(n)$  steps
- in  $p(n)$  steps, N can write at most  $p(n)$  tape cells
- ▶ represent run of  $N$  as computation table of size  $(p(n) + 1) \times (p(n) + 1)$ 
	- ▶ every cell contains a symbol in Γ
	- the first row represents the initial configuration
	- $\blacktriangleright$  all other rows are configuration that follows from the previous one
- $\triangleright$  encode in huge (but polynomial-size) formula that table models accepting run

#### Encoding: Variables

- $T_{i,j,s}$   $0 \leq i,j \leq p(n)$ ,  $s \in \Gamma$  in *i*th configuration, *j*th symbol on tape is s
- $H_{i,j}$   $0 \le i, j \le p(n)$  in ith configuration, read head is at position j

- $\triangleright$  given nondeterministic Turing machine  $\mathcal N$  running in polynomial time
- $\triangleright$  i.e. there is some polynomial  $p(n)$  such that for any input w of size n,  $N$  needs at most  $p(n)$  steps
- in  $p(n)$  steps, N can write at most  $p(n)$  tape cells
- ▶ represent run of  $N$  as computation table of size  $(p(n) + 1) \times (p(n) + 1)$ 
	- ▶ every cell contains a symbol in Γ
	- the first row represents the initial configuration
	- $\blacktriangleright$  all other rows are configuration that follows from the previous one
- $\triangleright$  encode in huge (but polynomial-size) formula that table models accepting run

#### Encoding: Variables

- $T_{i,j,s}$  0  $\leq i,j \leq p(n)$ ,  $s \in \Gamma$  in *i*th configuration, *j*th symbol on tape is s
- $H_{i,j}$   $0 \le i,j \le p(n)$  in ith configuration, read head is at position j
- $Q_{i,q}$  0  $\leq i \leq p(n)$ ,  $q \in \mathcal{Q}$  state is q in *i*th configuration

- given nondeterministic Turing machine  $\mathcal N$  running in polynomial time
- $\triangleright$  i.e. there is some polynomial  $p(n)$  such that for any input w of size n,  $N$  needs at most  $p(n)$  steps
- in  $p(n)$  steps, N can write at most  $p(n)$  tape cells
- ▶ represent run of  $N$  as computation table of size  $(p(n) + 1) \times (p(n) + 1)$ 
	- ▶ every cell contains a symbol in Γ
	- the first row represents the initial configuration
	- $\blacktriangleright$  all other rows are configuration that follows from the previous one
- $\triangleright$  encode in huge (but polynomial-size) formula that table models accepting run

#### Encoding: Variables how many?  $T_{i,j,s}$  0  $\leq i,j \leq p(n)$ ,  $s \in \Gamma$  in *i*th configuration, *j*th symbol on tape is s  $H_{i,j}$   $0 \le i, j \le p(n)$  in *i*th configuration, read head is at position *j*

 $Q_{i,q}$   $0 \leq i \leq p(n)$ ,  $q \in \mathcal{Q}$  state is q in *i*th configuration  $\mathcal{O}(p(n))$ 

#### 32

2 )

2 )

# Encoding: Constraints (1)

initial state of TM is  $q_{init}$ , initial head position is 0  $O(1)$ 

 $Q_{0,q_{init}} \wedge H_{0,0}$
initial state of TM is  $q_{init}$ , initial head position is 0  $O(1)$ 

 $\mathcal{T}_{0,0,\vdash}$ 

 $Q_{0,q_{init}} \wedge H_{0,0}$ 

 $\triangleright$  initial tape content is w  $\mathcal{O}(p(n))$ 

$$
\wedge \wedge_{1\leqslant j\leqslant n} T_{0,j,w_j} \wedge \wedge_{n
$$

- initial state of TM is  $q_{init}$ , initial head position is 0  $O(1)$  $Q_{0,q_{init}} \wedge H_{0,0}$
- $\triangleright$  initial tape content is w  $\mathcal{O}(p(n))$

$$
\mathcal{T}_{0,0,\vdash}\land\bigwedge_{1\leqslant j\leqslant n} \mathcal{T}_{0,j,w_j}\land\bigwedge_{n
$$

 $\rightarrow$  at least one symbol in every tape cell in every configuration  $\bigwedge_{0\leqslant i,j\leqslant p(n)}\bigvee_{s\in\mathsf{F}}\mathsf{T}_{i,j,s}$ 

- initial state of TM is  $q_{init}$ , initial head position is 0  $O(1)$  $Q_{0,q_{init}} \wedge H_{0,0}$
- $\triangleright$  initial tape content is w  $\mathcal{O}(p(n))$

$$
\mathcal{T}_{0,0,\vdash}\land\bigwedge_{1\leqslant j\leqslant n} \mathcal{T}_{0,j,w_j}\land\bigwedge_{n
$$

- $\triangleright$  at least one symbol in every tape cell in every configuration  $\bigwedge_{0\leqslant i,j\leqslant p(n)}\bigvee_{s\in\mathsf{F}}\mathsf{T}_{i,j,s}$
- $\triangleright$  at most one symbol in every tape cell in every configuration  $\bigwedge_{0\leqslant i,j\leqslant p(n)}\bigwedge_{s\neq s'\in \Gamma}\neg\, T_{i,j,s}\vee \neg\, T_{i,j,s'}$

2 )

- initial state of TM is  $q_{init}$ , initial head position is 0  $O(1)$  $Q_{0,q_{init}} \wedge H_{0,0}$
- $\triangleright$  initial tape content is w  $\mathcal{O}(p(n))$

$$
\mathcal{T}_{0,0,\vdash}\land\bigwedge_{1\leqslant j\leqslant n} \mathcal{T}_{0,j,w_j}\land\bigwedge_{n
$$

- $\triangleright$  at least one symbol in every tape cell in every configuration  $\bigwedge_{0\leqslant i,j\leqslant p(n)}\bigvee_{s\in\mathsf{F}}\mathsf{T}_{i,j,s}$
- $\triangleright$  at most one symbol in every tape cell in every configuration  $\bigwedge_{0\leqslant i,j\leqslant p(n)}\bigwedge_{s\neq s'\in \Gamma}\neg\, T_{i,j,s}\vee \neg\, T_{i,j,s'}$
- at most one state at a time  $\mathcal{O}(p(n))$

 $\bigwedge_{0\leqslant i,j\leqslant p(n)}\bigwedge_{q\neq q'\in\mathcal{Q}}\neg Q_{i,q} \vee \neg Q_{i,q'}$ 

2 ) 2 )

- initial state of TM is  $q_{init}$ , initial head position is 0  $O(1)$  $Q_{0,q_{\text{max}}} \wedge H_{0,0}$
- $\triangleright$  initial tape content is w  $\mathcal{O}(p(n))$

$$
\mathcal{T}_{0,0,\vdash}\land\bigwedge_{1\leqslant j\leqslant n} \mathcal{T}_{0,j,w_j}\land\bigwedge_{n
$$

- $\triangleright$  at least one symbol in every tape cell in every configuration  $\bigwedge_{0\leqslant i,j\leqslant p(n)}\bigvee_{s\in\mathsf{F}}\mathsf{T}_{i,j,s}$
- $\triangleright$  at most one symbol in every tape cell in every configuration  $\bigwedge_{0\leqslant i,j\leqslant p(n)}\bigwedge_{s\neq s'\in \Gamma}\neg\, T_{i,j,s}\vee \neg\, T_{i,j,s'}$
- at most one state at a time  $\mathcal{O}(p(n))$

$$
\bigwedge\nolimits_{0\leq i,j\leq p(n)}\bigwedge\nolimits_{q\neq q'\in\mathcal{Q}}\neg Q_{i,q}\vee\neg Q_{i,q'}
$$

read head is in at most one position at a time

 $\bigwedge_{0\leqslant i\leqslant p(n)}\bigwedge_{\bigwedge_{0\leqslant j< j'\leqslant p(n)}}\neg H_{i,j}\vee \neg H_{i,j'}$ 

2 ) 2 )

▶ possible transitions<sup>\*</sup>

$$
\begin{aligned}\n\bigwedge_{0\leq i,j\leq p(n)} \bigwedge_{q\in\mathcal{Q}} \bigwedge_{s\in\Gamma} (H_{i,j}\wedge Q_{i,q}\wedge T_{i,j,s}) &\to \\
&\qquad \bigvee_{(q',s',t)\in\delta(q,s)} (H_{i+1,j-1}\wedge Q_{i+1,q'}\wedge T_{i+1,j,s'}) \vee \\
&\qquad \bigvee_{(q',s',R)\in\delta(q,s)} (H_{i+1,j+1}\wedge Q_{i+1,q'}\wedge T_{i+1,j+1,s'})\n\end{aligned}
$$

▶ possible transitions<sup>\*</sup>

2 )

$$
\begin{aligned}\n\bigwedge_{0\leq i,j\leq p(n)} \bigwedge_{q\in\mathcal{Q}} \bigwedge_{s\in\Gamma} (H_{i,j}\wedge Q_{i,q}\wedge T_{i,j,s}) &\to \\
&\qquad \bigvee_{(q',s',t)\in\delta(q,s)} (H_{i+1,j-1}\wedge Q_{i+1,q'}\wedge T_{i+1,j,s'}) \vee \\
&\qquad \bigvee_{(q',s',R)\in\delta(q,s)} (H_{i+1,j+1}\wedge Q_{i+1,q'}\wedge T_{i+1,j+1,s'})\n\end{aligned}
$$

\* needs some adjustments for  $j = 0$  and  $j = p(n)$ 

▶ possible transitions<sup>\*</sup>

2 )

$$
\begin{aligned}\n\bigwedge_{0\leq i,j\leq p(n)} \bigwedge_{q\in\mathcal{Q}} \bigwedge_{s\in\Gamma} (H_{i,j} \wedge Q_{i,q} \wedge T_{i,j,s}) \rightarrow \\
&\qquad \qquad \bigvee_{(q',s',t)\in\delta(q,s)} (H_{i+1,j-1} \wedge Q_{i+1,q'} \wedge T_{i+1,j,s'}) \vee \\
&\qquad \qquad \bigvee_{(q',s',R)\in\delta(q,s)} (H_{i+1,j+1} \wedge Q_{i+1,q'} \wedge T_{i+1,j+1,s'})\n\end{aligned}
$$

\* needs some adjustments for  $j = 0$  and  $j = p(n)$ 

 $\triangleright$  at some point accepting state  $q_{acc}$  is reached  $\bigwedge_{0\leqslant i\leqslant p(n)} Q_{i,q_{\mathsf{acc}}}$ 

▶ possible transitions<sup>\*</sup>

2 )

$$
\begin{aligned}\n\bigwedge_{0\leq i,j\leq p(n)} \bigwedge_{q\in\mathcal{Q}} \bigwedge_{s\in\Gamma} (H_{i,j} \wedge Q_{i,q} \wedge T_{i,j,s}) \rightarrow \\
&\qquad \qquad \bigvee_{(q',s',t)\in\delta(q,s)} (H_{i+1,j-1} \wedge Q_{i+1,q'} \wedge T_{i+1,j,s'}) \vee \\
&\qquad \qquad \bigvee_{(q',s',R)\in\delta(q,s)} (H_{i+1,j+1} \wedge Q_{i+1,q'} \wedge T_{i+1,j+1,s'})\n\end{aligned}
$$

\* needs some adjustments for  $j = 0$  and  $j = p(n)$ 

 $\triangleright$  at some point accepting state  $q_{acc}$  is reached  $\bigwedge_{0\leqslant i\leqslant p(n)} Q_{i,q_{\mathsf{acc}}}$ 

## Conclusion

- **EX** conjunction of constraints  $\varphi$  is satisfiable iff  $N$  admits accepting run on w
- $\triangleright$  size of  $\varphi$  is polynomial in *n*
- so problem in NP reduced to SAT

## **Literature**

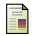

Rouven Walter, Christoph Zengler and Wolfgang Küchlin. Applications of MaxSAT in Automotive Configuration. Proc. International Configuration Workshop 2013, pp. 21-28, 2013.

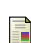

André Abramé and Djamal Habet. ahmaxsat: Description and Evaluation of a Branch and Bound Max-SAT Solver. Journal on Satisfiability, Boolean Modeling and Computation 9, pp. 89–128, 2015.

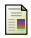

Chu-Min Li and Felip Manyà. MaxSAT, hard and soft constraints. In: Handbook of Satisfiability, IOS Press, pp. 613–631, 2009.

Zhaohui Fu and Sharad Malik. On solving the partial MAX-SAT problem. In Proc. Theory and Applications of Satisfiability Testing, pp. 252–265, 2006